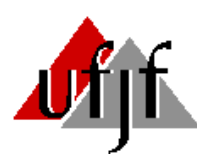

**UNIVERSIDADE FEDERAL DE JUIZ DE FORA COLÉGIO DE APLICAÇÃO JOÃO XXIII** 

# *Projeto ZK: 30 anos de história*

**JOSÉ EDUARDO FERREIRA DA SILVA**

**Memorial elaborado para fins de promoção à Classe de Professor Titular do Ensino Básico, Técnico e Tecnológico da Universidade Federal de Juiz de Fora.** 

**Juiz de Fora – Minas Gerais - Brasil 2018** 

## **COMISSÃO EXAMINADORA**

## **Prof. Dr. ELOI TEXEIRA CESAR**

\_\_\_\_\_\_\_\_\_\_\_\_\_\_\_\_\_\_\_\_\_\_\_\_\_\_\_\_\_\_\_\_\_\_\_\_\_\_\_\_\_\_\_\_\_\_\_\_

Membro Titular Interno e Presidente da Comissão

## **Profª. Drª. LEILA ROSE MÁRIE BATISTA DA SILVEIRA MACIEL**  Membro Titular Externo (IF Sudeste MG)

\_\_\_\_\_\_\_\_\_\_\_\_\_\_\_\_\_\_\_\_\_\_\_\_\_\_\_\_\_\_\_\_\_\_\_\_\_\_\_\_\_\_\_\_\_\_\_\_

## **Prof. Dr. THALES COSTA SOARES**  Membro Titular Externo (IF Sudeste MG)

\_\_\_\_\_\_\_\_\_\_\_\_\_\_\_\_\_\_\_\_\_\_\_\_\_\_\_\_\_\_\_\_\_\_\_\_\_\_\_\_\_\_\_\_\_\_\_\_

## **Prof. Dr. WALCYR DUARTE NASCIMENTO**  Membro Titular Externo (IF Sudeste MG)

\_\_\_\_\_\_\_\_\_\_\_\_\_\_\_\_\_\_\_\_\_\_\_\_\_\_\_\_\_\_\_\_\_\_\_\_\_\_\_\_\_\_\_\_\_\_\_\_

**Juiz de Fora, \_\_\_ de \_\_\_\_\_\_\_\_\_\_\_\_\_\_ de 2018** 

**RESULTADO: \_\_\_\_\_\_\_\_\_\_\_\_\_\_\_\_\_\_\_\_\_\_\_\_\_\_\_\_** 

## **Índice por assuntos**

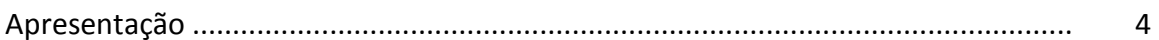

## PRIMEIRO MOVIMENTO **Caminho entre caminhos**

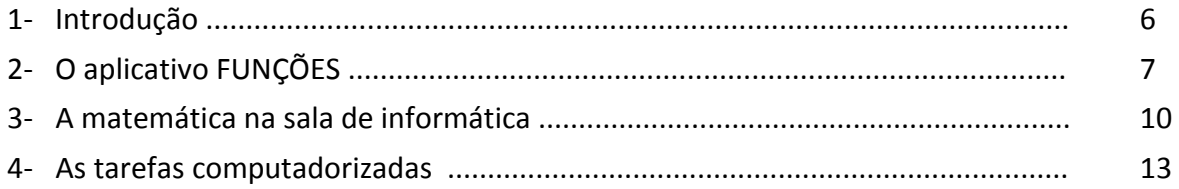

## SEGUNDO MOVIMENTO

## **Das tarefas computadorizadas ao** *micromundo hipertextual*

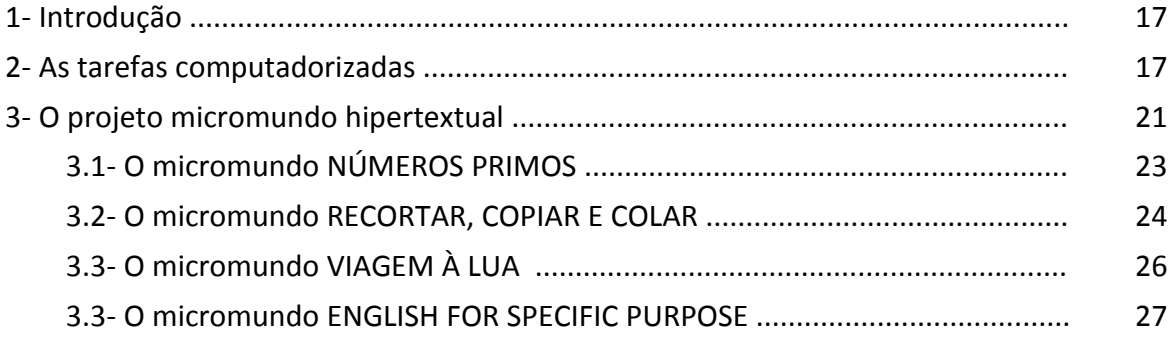

## TERCEIRO MOVIMENTO

## **Do micromundo** *micromundo ao projeto Livro de Areia*

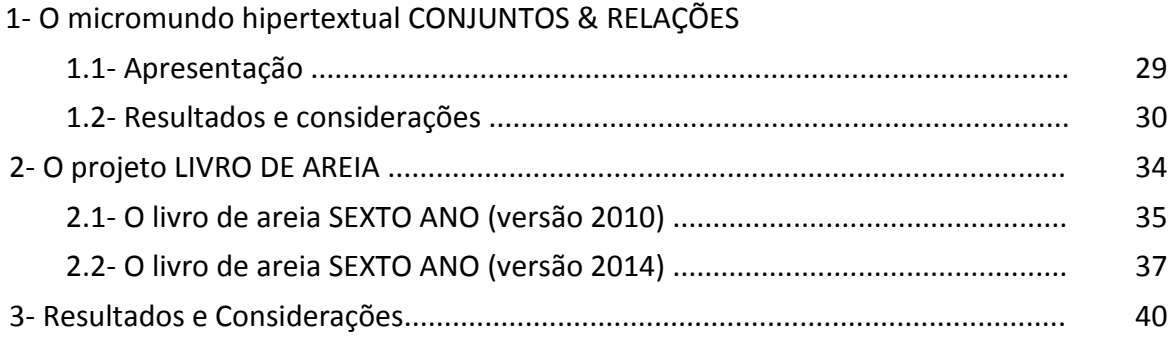

## **APRESENTAÇÃO**

Em 1982, ao iniciar os meus trabalhos como professor de matemática na Escola da Comunidade "Eduardo Weiss", a natureza na qual eu estava destinado a viver era a do Ensino Tradicional Vigente, ou seja, um lugar onde o que se espera é ver os alunos em fileiras e o professor, de pé, falando em frente ao quadro. Portanto, uma perspectiva pedagógica que se assenta na seguinte concepção epistemológica: pensa-se que o professor transmite o conhecimento falando e que o aluno aprende vendo.

Contudo, ao cercar-me de diferentes recursos computadorizados, constituí uma nova natureza, a qual me possibilitou antever e contrapor, através de minha prática letiva, a ortodoxia desse tipo de prática docente com algumas das recentes e atuais tendências da Educação Matemática e, assim, estabelecer condições mais confortáveis de trabalho em relação a minha função social de oferecer, como professor, ambientes mais favoráveis para o aprendizado da matemática. Logo, uma nova natureza que, por se constituir cercada de recursos computadorizados, toma como antinatural a ausência do computador em seu espaço existencial.

Daí, a razão pela qual irei apresentar esse memorial de meus principais estudos e trabalhos docentes a partir de três diferentes movimentos que serão demarcados a partir de dois fatos distintos e coetâneos. Especificamente, os saltos qualitativos inerentes a minha acumulação de recursos técnicos computacionais e os diferentes procedimentos didáticopedagógicos empregados durante a minha vida como professor e pesquisador.

No primeiro movimento, apresentarei os principais trabalhos realizados no período de 1989 a 1992, em que prevalecia no imaginário comum dos usuários de computadores pessoais brasileiros a cultura da linha de comando. Portanto, experiências ainda bastante intuitivas, mas suficientes para eu estabelecer uma linha de trabalho construtivista em contraposição à ortodoxia do Ensino Tradicional Vigente.

O segundo movimento reúne os principais resultados de meu trabalho sistemático de criação, implementação e aplicação de tarefas computadorizadas, os quais acabaram impondo um ponto de inflexão no rumo de minha prática letiva. Especificamente, esses resultados demonstraram que a inserção da Educação Matemática na sala de aula não pode ser reduzida aos aspectos puramente epistemológicos da aprendizagem e, por isso, reorientaram o meu interesse de estudo - até então focado, exclusivamente, nas possibilidades do computador como suporte ao processo de ensino e aprendizagem da matemática ─ para uma nova questão, ou seja, a do domínio dos desafios suscitados pela inserção do computador na prática letiva cotidiana. O resultado foi a escritura eletrônica que passei a denominar *micromundo hipertextual*, ou seja, um ambiente computadorizado multirepresentacional que possibilita agregar e disponibilizar, na internet, diferentes recursos didáticos, tais como textos, imagens, animações, vídeos e tarefas computadorizadas.

No terceiro e último movimento, apresentarei os principais resultados obtidos com a execução do projeto *livro de areia*. Especificamente, uma escritura eletrônica derivada do micromundo hipertextual que, através da internet, tem nos permitido avançar para além dos muros da escola e, desse modo, garantir condições mais adequadas para uma inserção mais efetiva do computador no cotidiano da sala de aula.

## **PRIMEIRO MOVIMENTO Caminho entre caminhos**

#### **1- Introdução**

No Brasil, embora os computadores para uso pessoal estivessem disponíveis ao mercado consumidor interno antes de meados da década de 1980, a intensificação de consumo desse tipo de utensílio doméstico não ocorreu antes do início da década de 1990. Portanto, um quadro social que antecipa a presença de pelo menos dois períodos históricos distintos para o consumo brasileiro de computadores pessoais. O primeiro, em que a fruição do consumo ficou atrelada ao Plano Nacional de Informática (Lei n° 7.332 de 30 de outubro de 1984) ─ que, por oito anos, limitou o consumo interno brasileiro aos produtos das indústrias nacionais de *hardware* – e o segundo período, a partir do qual o consumo interno passou a ser regido em consonância com o gradativo relaxamento dos empecilhos à importação de *hardware e*, principalmente, de *software*.

Com relação à tímida aproximação entre o usuário comum e o computador, durante a primeira fase de consumo, é provável que, depois do alto preço de venda praticado pelo mercado interno, o maior impedimento tenha sido o que esse novo utensílio doméstico podia, de fato, oferecer aos seus potenciais consumidores. Nesse sentido, vale recordar que, embora o mercado brasileiro já oferecesse uma relativa diversidade de *hardware,* não existia ainda um sistema operacional 'amigável' como os oferecidos atualmente pela tecnologia *desktop* e nem tampouco havia disponibilidade de programas específicos como, por exemplo, os atuais editores de textos, editores gráficos e planilhas de cálculos. Desse modo, utilizar um computador pessoal no primeiro período de consumo era, antes de tudo, saber ou, pelo menos, querer programá-lo.

Em outras palavras, isso significa que, na primeira fase brasileira de consumo dos computadores pessoais, os aplicativos ou *software* ainda não estavam subsumidos ao *hardware,* tal como ocorre com os atuais sistemas operacionais e aplicativos disponíveis no mercado. Desse modo, a utilização de um aplicativo mais específico como, por exemplo, uma planilha de cálculo, não podia ser orientada por uma simples escolha entre uma determinada planilha A ou outra planilha B. Mas, sim, pela tarefa não muito simples de programar algoritmos eficientes que transformassem esse mesmo computador em uma planilha de cálculo.

E foi, exatamente, a partir desse peculiar funcionamento dos computadores pessoais disponíveis no Brasil que nós, os primeiros consumidores e receptores dessas novas máquinas, vamos legitimar no imaginário comum a *cultura da programação* ou *cultura da linha de comando* e, com isso, garantir a esse novo utensílio um lugar de destaque na galeria dos bens culturais de consumo que, por sua vez, acabou favorecendo a realização de meus primeiros trabalhos com o computador na prática letiva da matemática, os quais ocorreram no Colégio dos Jesuítas de Juiz de Fora, no período de 1988 a 1992.

Observe que, em relação ao contexto de trabalho no qual eu estava inserido como professor de matemática, um dos principais fatores que contribuíram para minhas primeiras experiências com o computador na prática letivas da matemática foi o Plano Nacional de Informática que, ao definir o papel das universidades brasileiras em acordo com o ideário do Movimento Brasil-Informática, tornou visível o movimento das universidades públicas brasileiras para a criação de cursos de graduação em informática. Assim, muito natural que as primeiras inserções do computador no ambiente escolar tenham ocorrido de forma predominante na rede privada de ensino. Afinal, esse era o lugar onde se encontrava, atenta ao novo e promissor mercado da informática, a grande maioria dos futuros universitários brasileiros.

#### **2- O aplicativo FUNÇÕES**

 A minha primeira experiência de utilização do computador na prática letiva da matemática ocorreu durante o ano letivo de 1989, após um longo trabalho de programação, que resultou no aplicativo computadorizado FUNÇÕES*.* Em resumo, um *software* desenvolvido a partir de uma unidade de processamento TK-90X (Figura 1), cujo objetivo específico era gerar um ambiente que me possibilitasse, enquanto professor de matemática, apresentar e discutir algumas relações entre as representações analíticas e gráficas das funções afins e quadráticas. Em suma, um editor gráfico que - uma vez inseridos os parâmetros de uma função ─ oferecia ao usuário o esboço do gráfico e a análise das variações dos sinais dessa mesma função.

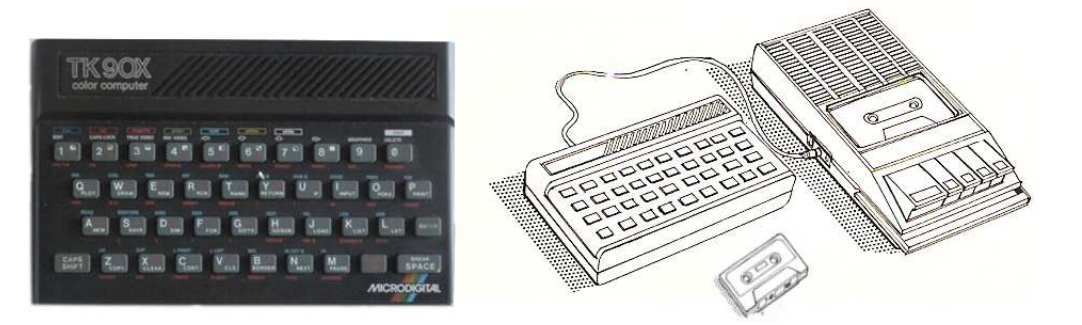

**Figura 1:** O aplicativo FUNÇÕES foi programado em uma unidade de processamento TK-90X com 48 *Kbites* de memória que, acoplada a uma televisão, utilizava como unidade de leitura um gravador de fita cassete. Na imagem, uma fotografia do computador utilizado nas minhas experiências e um dos muitos esquemas pictóricos contidos em seu manual de operação.

Quanto às diretrizes que nortearam o trabalho de criação desse aplicativo computadorizado, a primeira delas foi fruto da necessidade de se adequar o projeto aos limites do suporte físico disponível para a sua utilização. Isto é, uma televisão de vinte e nove polegadas acoplada a um videocassete, que somente podia ser utilizada na sala de audiovisual do Colégio dos Jesuítas. A segunda diretriz emergiu espontaneamente do pó de giz de minhas aulas de matemática que, por essa época, eram regidas pela estreita mobilidade que nos oferece a concepção de educação que reduz a prática letiva ao Ensino Tradicional Vigente. Assim, muito natural que o resultado tenha sido um *software* com a finalidade única de ilustrar as minhas aulas de matemática. Afinal, trata-se de uma concepção epistemológica, a partir da qual quem sabe fala e que não sabe escuta.

 No que se refere à funcionalidade do aplicativo FUNÇÕES na sala de aula, ela foi sempre insatisfatória. Em primeiro lugar, pela necessidade de deslocamento dos estudantes para a sala de audiovisual que ─ por ser o espaço mais disputado pelos professores da Escola  $-$  tinha que ser agendada com antecedência. No entanto, como raramente a disponibilidade desse espaço coincidia com a minha real necessidade de utilização do aplicativo, a solução foi restringir o uso desse aplicativo para aulas de recapitulação ou aulas de reforço.

A segunda dificuldade funcional do aplicativo FUNÇÕES foi proveniente da pouca confiabilidade e morosidade de leitura do gravador de fita cassete que acabavam comprometendo os cinquenta minutos de aula disponíveis para o uso do aplicativo. Daí a razão pela qual - antes de abandonar definitivamente o uso desse aplicativo no final de 1989  $-$  decidi substituir o automatismo calculado pelo automatismo das técnicas televisuais, isto é, trocar a imagem numérica pela imagem ótica. Assim, ao invés de gerar as imagens ou gráficos das funções em tempo real, passei a oferecer um rol de imagens previamente escolhidas e gravadas em videocassete.

E foi dessa substituição do binômio *computador-televisão* pelo binômio *videocassetetelevisão* que surgiu o meu vislumbre para, pelo menos, duas diferentes técnicas figurativas para a inserção do computador no âmbito das aulas de matemática. De um lado, os modelos óticos de figuração, que produzem imagens como duplo do real, as quais dependem de uma fé perspectiva em uma aderência ao mundo real como lugar das coisas e dos fenômenos (pintura, fotografia, cinema e vídeo) e, do outro lado, os modelos numéricos e digitais responsáveis pelas imagens de síntese, imagens e realidades virtuais, autorreferentes. Se alguma coisa preexiste à imagem de síntese, é o programa, isto é, os números (algoritmos): a imagem não mais representa o real, ela o simula.

O segundo efeito das sondagens com o aplicativo FUNÇÕES se traduz pela minha constatação<sup>1</sup> de que os modelos de simulação numérica, por serem suscetíveis de modificação, oferecem certa plasticidade de movimento ao professor. E isso, porque o aplicativo FUNÇÕES, ao viabilizar o processamento das imagens em tempo real, desobrigavame de fixar previamente um rol de representações gráficas a serem apresentadas aos estudantes, tendo em vista que as imagens dos gráficos podiam ser geradas em acordo com as diferentes demandas inerentes ao contexto particular de cada sala de aula.

O terceiro e último efeito dessas ações foi acelerar a consecução de um projeto sugerido pela direção do Colégio dos Jesuítas para a criação de uma pequena sala com seis microcomputadores, cujo objetivo era oferecer cursos de introdução à programação aos estudantes interessados e dispostos a pagar por isso. Portanto, uma tentativa de inserção do computador na prática letiva, mas, cujo resultado foi somente a instalação desse novo ferramental em um espaço autônomo e distante da sala de aula.

Contudo, foi nesse novo espaço denominado *sala de informática* ─ cujo diferencial em relação às sondagens anteriores estava na transferência do controle da máquina para as mãos dos estudantes – que, durante os quatro anos seguintes, pude continuar o meu trabalho e os estudos sobre a utilização do computador na prática letiva de matemática.

<sup>&</sup>lt;sup>1</sup> A conotação do termo "constatação" é o da evolução que culmina no ato autenticamente heurístico. Ou seja, na apreensão algumas vezes súbita, chamada pelos psicólogos *insight*, ou vislumbre intelectual de uma correlação de ideias não previsível pela interação dos conhecimentos adquiridos.

#### **3- A matemática na sala de informática**

Como a diretriz estabelecida para o funcionamento da *sala de informática* era oferecer cursos de introdução à programação, a minha estratégia de ação para os primeiros experimentos foi utilizar o ambiente de programação como metáfora para a investigação e construção de conhecimentos matemáticos.

Proveniente do meu trabalho de implementação do aplicativo FUNÇÕES, a metáfora do ambiente de programação é uma estratégia de modelagem, cuja gênese se encerra naquele que − ao elaborar um programa dessa natureza − apreende que à imagem gerada pelo computador preexiste um algoritmo que precisa sintetizá-la em toda sua complexidade, conforme as leis racionais que a descrevem e a explicam.

#### **OS QUATRO QUATROS**

No livro *O homem que Calculava,* de Malba Than (1956, p.39-40/16ª ed.), o autor afirma que "*com quatro quatros pode-se escrever um número qualquer desde 1 até 100, com exceção, talvez, do número 41*".

Por exemplo: "*Quer formar o zero?*

*Nada mais simples. Bastará escrever: 44 – 44 = 0*"

E assim, Malba Than prossegue e apresenta uma solução para cada um dos números de 1(um) até o 10 (dez).

Portanto, uma leitura que nos permite formular o seguinte problema:

Escrever de um até 10 usando, para cada número, quatro quatros e as operações aritméticas básicas.

**Quadro 1:** O processo de aplicação da tarefa OS QUATRO QUATROS *se constituiu como* atividade que, na perspectiva da metáfora do ambiente de programação, viabilizou ao pesquisador vivenciar, de modo pleno, um trabalho pautado em um ambiente do tipo cenário para investigação.

Quanto aos resultados ou efeitos dos trabalhos que realizei a partir do ambiente de programação, o primeiro se traduz pelo efetivo processo de desequilibração de minha concepção sobre a prática educativa que, de início, ainda estava atrelada a uma postura bem tradicional de ensino. Nesse sentido, vale observar que as atividades mais significativas para esse processo de desequilibração foram aquelas associadas a tarefas que, no âmbito de suas concretizações, passaram a exigir que eu aceitasse soluções corretas, porém diferentes do esperado. Por exemplo, a tarefa OS QUATRO QUATROS*,* cujo desafio é escrever de um até

dez usando, para cada número, quatro quatros e as operações aritméticas básicas (Quadro 1).

O segundo efeito dos experimentos com a metáfora da programação foi proveniente das dificuldades inerentes ao ambiente pouco amigável da linguagem BASIC para o trabalho com a geometria, o que acabou favorecendo-me experimentar, com relativa sistematicidade, a linguagem LOGO e a sua *geometria da Tartaruga.* Em linhas gerais, a geometria da Tartaruga ao invés de ser estática, é dinâmica. Além da posição, a tartaruga tem uma propriedade muito importante: tem orientação. Um ponto euclidiano está em algum lugar – tem uma posição, e isso é tudo que se pode dizer sobre ele. Uma Tartaruga está em algum lugar – ela, também, tem uma posição – mas, além disso, está voltada para alguma direção – sua orientação.

 Dito de modo mais específico, no ambiente LOGO, a tartaruga era representada por um pequeno triângulo que podia ser comandado na tela do computador, a partir de três estados: posição – onde ela se encontra na tela; direção – para onde ela está apontando; e objeto ─ se está usando o lápis (deixa o risco, ao se movimentar), podendo usar a borracha (apaga o risco, ao se movimentar) ou nada, isto é, nem o lápis nem a borracha (ao se movimentar, não deixa o risco e nem apaga o risco). (Quadro 2).

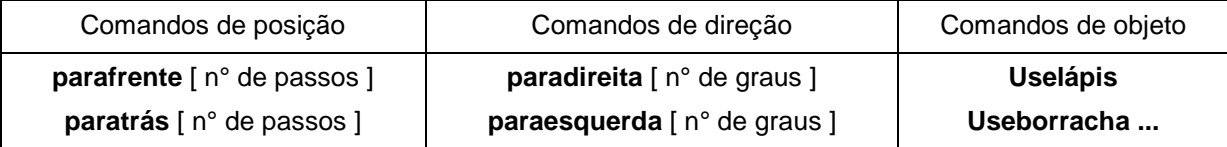

**Quadro 2:** Exemplo de alguns dos comandos para alterar os estados da tartaruga.

Para uma melhor aproximação dessa ideia, vamos nos remeter à solução apresentada por alguns estudantes para a seguinte tarefa: *"Desenhe um triângulo equilátero, cuja medida do lado seja igual a 50 passos de tartaruga".* (Figura 2)*.* 

Quanto às implicações pedagógicas inerentes à solução desse problema, se tivermos em conta que, em relação às propriedades do triângulo equilátero, as ações sugeridas pela educação matemática tradicional ficam, em geral, restritas aos aspectos lados e ângulos internos congruentes do triângulo, então é razoável aceitar que a solução apresentada para a tarefa no ambiente LOGO, ao tornar periféricas as centrações oriundas do ensino tradicional, ofereceu aos estudantes possibilidades para que outras propriedades do triângulo ─ nesse caso, o ângulo externo do triângulo enquanto suplemento de seu ângulo interno ─ pudessem vir em socorro da necessidade operatória da Tartaruga. Por isso, uma tarefa cuja solução trouxe, de maneira subjacente, a necessidade de alargamento no espaço perceptivo dos estudantes.

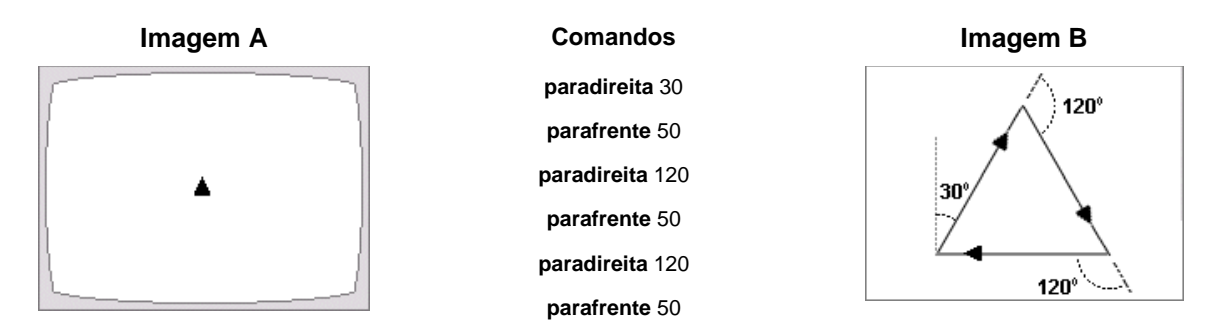

**Figura 2:** Na tarefa *"Desenhe um triângulo equilátero, cuja medida do lado seja igual a 50 passos de tartaruga", s*e a posição inicial da tartaruga for, por exemplo, o centro da tela (Imagem A), então a execução da tarefa impõe a necessidade de considerações abrangentes, no que se refere às propriedades matemáticas intrínsecas ao triângulo equilátero. No caso especifico dessa tarefa, é preciso considerar o complemento e o suplemento das medidas dos ângulos internos desse triângulo (Imagem B).

A segunda razão para a utilização do ambiente LOGO foi proveniente do insatisfatório resultado de meus esforços para ensinar programação aos estudantes com a linguagem BASIC, fortalecido pelo fato de que suprir as desvantagens da linguagem BASIC para o ensino de programação era exatamente um dos lemas em que se ancoravam as defesas sobre a pertinência da linguagem LOGO no ambiente escolar. No entanto, como o que observei foi somente uma invariável e rápida queda no interesse dos estudantes em executar tarefas que envolvessem a programação de computadores, o resultado desses experimentos se traduz pelo indicativo de que, do ponto de vista prático, o impedimento para um trabalho dessa natureza não pode ser reduzido apenas ao problema da interatividade computadorestudante ou ao tipo de trabalho proposto. Nesse aspecto, defendo que é necessário também levar em conta os meios físicos que são oferecidos para a consecução das tarefas propostas, pois do mesmo modo que um trabalho de programação exige, daquele que o executa, um projeto e uma técnica, esse mesmo trabalho exige condições de tempo e espaço para a sua consecução que, no meu caso, não podiam ser oferecidos aos estudantes. Primeiro, porque a sala de informática, embora propriedade do Colégio dos Jesuítas, somente prestava serviços para uma pequena parcela de seus estudantes, através de cursos de trinta horas, com dois encontros semanais de uma hora e meia. Segundo, porque ─ para uma boa parcela dos alunos ─ o contato com o computador pessoal ainda estava restrito à sala de informática.

O terceiro e último resultado das investigações no ambiente LOGO foi a possibilidade de identificar uma dicotomia entre o rol de implementações – através das quais eu procurava criar aplicativos computadorizados para o processo de ensino e aprendizagem da matemática – e o rol das tarefas que eu estava sugerindo para o trabalho dos estudantes no ambiente de programação. De modo específico, enquanto as orientações subjacentes ao meu trabalho de implementação eram de cunho predominantemente comportamentalista (Figura 3), as tarefas que eu estava propondo para o ambiente de programação eram, em geral, de cunho construtivista. Daí, a minha apreensão de que o processo educativo não pode ser reduzido apenas aos comportamentos verbais ou motores que, aliada às dificuldades de exploração do ambiente de programação, fortaleceu o meu interesse pelo desenvolvimento dos objetos educacionais que passei a denominar *tarefas computadorizadas.* Especificamente, ambientes computadorizados para a exploração e investigação de conceitos matemáticos, cujo objetivo é atender a demandas de problemas didáticos inerentes ao processo de ensino e aprendizagem da matemática escolar.

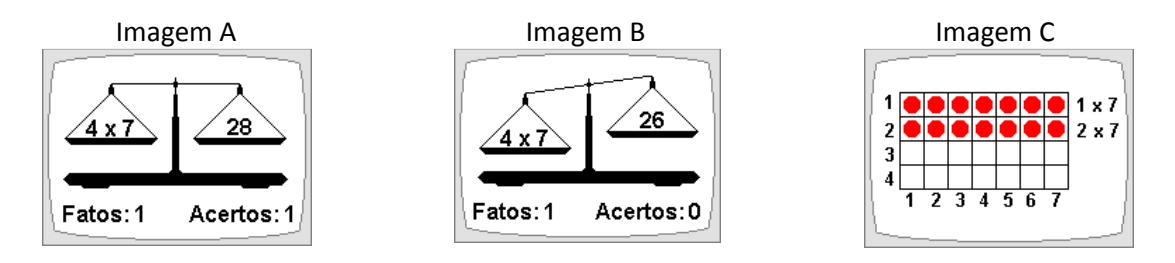

**Figura 3**: Durante o primeiro movimento, parte significativa dos resultados de meu trabalho de programação era de orientação behaviorista. Por exemplo, o aplicativo TABUADA que, após solicitar resultado de um produto entre dois números, aguarda a resposta do estudante para avaliação. Se o resultado estiver correto, o programa credita um acerto para o estudante (imagem A). Caso contrário, além do estudante não ter o acerto creditado (imagem B), ele deve conferir a operação em uma tabuada geométrica (imagem C). Quanto aos aspectos que nos permitem classificar essa atividade enquanto comportamentalista, temos o reforçador positivo (acertar significa ganhar alguma coisa), a punição negativa (errar significa deixar de ganhar) e a punição positiva (obrigatoriedade da conferência, em caso de erro).

#### **4 – As tarefas computadorizadas**

A minha primeira experiência com ênfase no uso de tarefas computadorizadas ocorreu durante o ano letivo de 1992, após a direção do Colégio dos Jesuítas aprovar um projeto, cujo objetivo era ampliar o acesso à sala de informática para os estudantes matriculados no quarto e no quinto ano do Ensino Fundamental. Em resumo, um projeto para ampliação de mercado pautado em minhas intervenções anteriores, as quais passaram a oferecer -

perante os olhos da comunidade escolar - a sala de informática enquanto um espaço misto entre a possibilidade de acesso ao computador e aulas de reforço para a matemática escolar. Portanto, ações que podem ser classificadas como tentativas de utilização do *ensino remedial* em socorro aos problemas de aprendizagem procedentes do Ensino Tradicional Vigente, os quais estavam ficando, para mim, cada vez mais evidentes.

 Com relação aos resultados dessas experiências, o primeiro se traduz pela orientação de minha preferência por tarefas de cunho construtivista, pois, eram essas que, além de aguçar a curiosidade das crianças, proporcionavam-me oferecer aos estudantes meios mais favoráveis para a exploração e investigação de conceitos matemáticos. Um exemplo é o aplicativo TRINCA-ESPINHAS (Ferreira da Silva, 1991/2013), cujo conjunto de tarefas oferece ao estudante um ambiente para a investigação de aspectos inerentes ao conceito de números primos. (Quadro 3).

### **O APLICATIVO TRINCA-ESPINHAS**

No aplicativo TRINCA-ESPINHAS – adaptado a partir do software TRINCA-ESPINHAS (Portugal s/d) - o estudante estabelece uma relação de troca de números com o computador; a qual é feita a partir de uma sequência de números naturais em que o primeiro termo será sempre o número 1(um) e o último termo poderá variar entre 12 (doze) e 60 (sessenta).

Uma vez que escolhida, pelo estudante, a sequência numérica a ser apresentada na tela do computador, a regra para o trabalho é a seguinte: *pode-se retirar qualquer número, desde que exista no conjunto em questão pelo menos um divisor do número escolhido.* 

Assim, feita a escolha para a retirada de um determinado número, o computador está instruído a executar os seguintes comandos:

1 – retirar o número escolhido e registrá-lo como pontos para o aluno;

2 – retirar o(s) divisor(es) do número escolhido, adicioná-los e registrar essa soma como pontos para o computador.

E isso, até que por ausência de divisores não seja mais possível ao estudante retirar mais números na tela.

Nesse momento, o programa adiciona os números restantes como pontos ao resultado do computador para, em seguida, dar como encerrada a atividade.

 Finalmente, a tarefa do estudante é procurar garantir condições para que, ao final da atividade, o número de seus pontos fique maior do que o número de pontos do computador.

**Quadro 3:** Aplicações do TRINCA-ESPINHAS apontam no sentido de que esse ambiente favorece assimilações e acomodações de conjuntos de divisores que podem agir em socorro à já antiga e generalizada falta de prontidão das crianças, quando solicitadas sobre os resultados das tábuas de multiplicação e divisão.

O segundo resultado foi o indicativo de que, em relação aos aplicativos que eram frutos de meu trabalho de implementação, as tarefas disponíveis, além de pontuais, estavam fragmentadas. Em suma, eu não tinha em mãos um rol de tarefas que me viabilizasse aplicar tratamentos mais sistemáticos sobre tópicos referentes à matemática escolar. Nesse aspecto, vale lembrar que embora houvesse a possibilidade de complementação dos aplicativos computadorizados com tarefas de outra natureza, as minhas tentativas nesse sentido nunca foram bem recebidas pelos estudantes. Afinal, como disse um dos estudantes: *"(...) estamos pagando para usar os computadores".*

O terceiro e último resultado desse processo investigativo foi proveniente dos experimentos assistidos por um reduzido rol de aplicativos industrializados, os quais eram de difícil acesso por não estarem disponíveis ao mercado de consumo brasileiro. Um exemplo disso é o *software* MATH RABBIT (Perl, 1986), com quatro diferentes tarefas voltadas ao processo de alfabetização numérica e, também, com a orientação expressa "*NOT FOR EXPORT ▪ For use in the USA and Canada only*". (Figura 4).

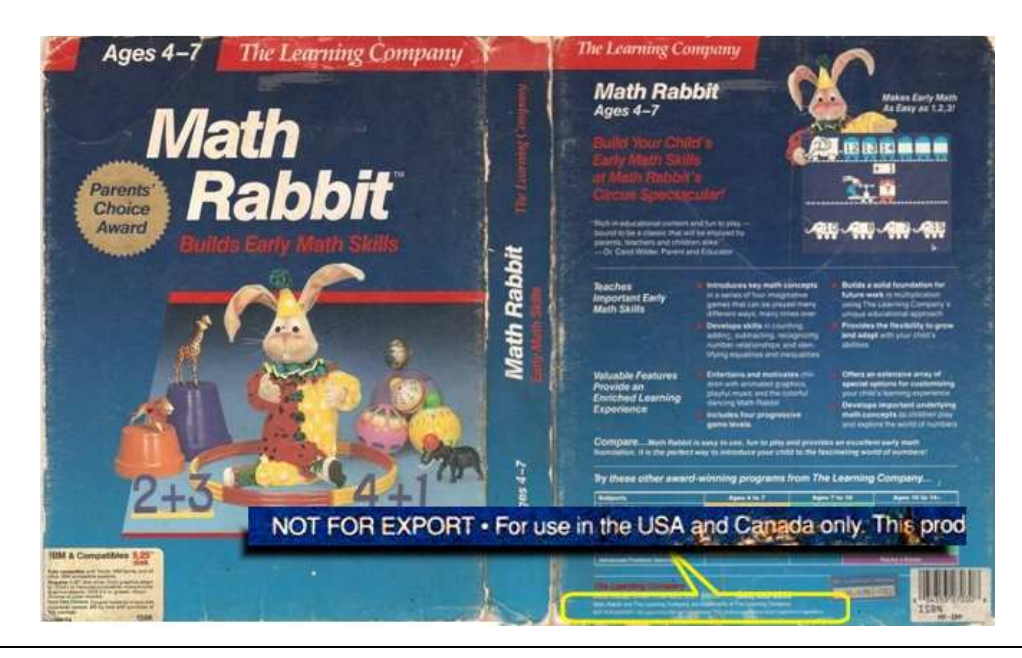

**Figura 4:** Frente e verso da embalagem do aplicativo MATH RABBIT (Perl, 1986). Em destaque, a orientação "*NOT FOR EXPORT ▪ For use in the USA and Canada only*".

Mas, não obstante o reduzido número de experimentos com esses pacotes, as investigações foram suficientes para apontar, pelo menos, dois aspectos negativos nesse tipo de material didático. Em primeiro lugar, a ausência de uma linha bem definida em relação aos objetivos de ensino e orientações didático-pedagógicas subjacentes ao processo de implementação das tarefas computadorizadas, e, em segundo lugar, a organização inflexível dos aplicativos que, para o uso de uma determinada tarefa, obrigava-me a disponibilizar as demais tarefas aos estudantes. Assim, o resultado foi somente uma invariável dispersão no interesse dos estudantes em relação aos tópicos de estudo incialmente propostos para o trabalho na sala de informática.

E esses foram os últimos experimentos realizados na sala de informática, antes de minha efetivação como professor de matemática no Colégio de Aplicação da Universidade Federal de Juiz de Fora, em meados do ano de 1993. Vale notar que, por ocasião de minha efetivação, essa escola possuía uma pequena sala com dois computadores MC 4000 para suporte ao projeto de uma professora do departamento de matemática, cujo objetivo era oferecer atividades de recuperação paralela a partir do ambiente LOGO. Porém, como não fui convidado a participar desse projeto, as minhas investigações sobre a utilização do computador no processo de ensino-aprendizagem de matemática ficaram, de certo modo, suspensas até o meu ingresso no Curso de Mestrado em Educação Matemática da Unesp (Campus de Rio Claro), sob a orientação da Prof.ª Dr.ª Maria Lúcia Lorenzetti Wodewotzki a partir de 1995.

#### **SEGUNDO MOVIMENTO**

#### **Das** *Tarefas Computadorizadas* **ao** *Micromundo Hipertextual*

#### **1 – Introdução**

Para demarcar o início de meu trabalho sistemático com a pesquisa em Educação Matemática, vou tomar como referência o principal resultado extraído do levantamento bibliográfico e das observações de campo que realizei após o meu ingresso no curso de Mestrado em 1995. Ou seja, a hegemonia da linguagem LOGO como suporte dos estudos e das propostas acadêmicas brasileiras, para o uso do computador no processo de ensino e aprendizagem da matemática no período de 1986 a 1994<sup>2</sup>.

Contudo, é um ambiente que comporta limitações se considerarmos, por exemplo, as demandas oriundas de um processo de alfabetização numérica que, por sua vez, foi exatamente o tema de interesse de minha pesquisa de mestrado. Desse modo, restou-me afora alguns incipientes pacotes temáticos adquiridos no mercado local ─ o *software* CABRI-GÉOMÈTRE<sup>3</sup> que, com a sua geometria dinâmica, mostrou-se também pouco adequado em relação às exigências oriundas de meus estudos. Diante disso, a solução que encontrei foi retomar o meu trabalho de criação e implementação de tarefas computadorizadas, a fim de garantir subsídios mais adequados às exigências do trabalho de campo em curso.

#### **2 – As tarefas computadorizadas**

l

 Durante o segundo movimento, o primeiro trabalho sistemático que realizei com a produção de tarefas computadorizadas ocorreu durante o meu trabalho de mestrado, no período de 1995 a 1997. Em resumo, um estudo sobre os processos mentais envolvidos na compreensão do conceito de número pela criança que – pautado na teoria psicogenética de Jean Piaget (1900-1980) ─ possibilitou-me oferecer uma proposta para a utilização do computador no processo de ensino e aprendizagem dos primeiros números do sistema hindu-arábico. (cf. Ferreira da Silva, 1998).

<sup>&</sup>lt;sup>2</sup> Os trabalhos de Papert (1986), Avery (1986), Ninin (1988) e Valente (1989, 1993) nos dão uma dimensão da representatividade do ambiente LOGO durante a primeira fase de consumo dos computadores pessoais no Brasil.

<sup>&</sup>lt;sup>3</sup> O CABRI-GÉOMÈTRE (ou simplesmente CABRI) é um aplicativo comercial de geometria dinâmica produzido pela companhia francesa Cabrilog.

No que diz respeito aos principais resultados desse trabalho, temos o aplicativo GHOBAR (Ferreira da Silva, 1997) com vinte e nove tarefas computadorizadas, cuja finalidade é oferecer um ambiente de investigação para que a criança, através da contagem, possa estabelecer considerações acerca dos aspectos cardinal e ordinal do número e, além disso, o *método clínico em ação* que, além de viabilizar a criação, implementação e avaliação do aplicativo GHOBAR, possibilitou a continuação da pesquisa em minhas salas de aula de matemática, a partir do ano letivo de 1998. (Figura 5).

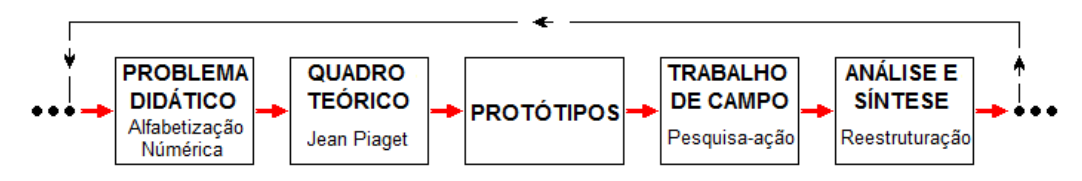

**Figura 5**: O **método clínico em ação** foi o a estratégia de pesquisa utilizada para a implementação do aplicativo GHOBAR. Em síntese, uma estratégia de ação que possibilita ao pesquisador seguir a lei dialética da negação da negação. Ou seja, negar a técnica estabelecida, no ato que dela se utiliza para chegar a uma técnica mais eficiente, que suprime a anterior e será por sua vez superada.

Quantos aos aplicativos computadorizados desenvolvidos, após retomar o meu trabalho como professor de matemática no Colégio de Aplicação, o primeiro deles foi o DOUBLEQUAL (Baldino & Ferreira da Silva, 1999). Em linhas gerais, uma proposta para cursos introdutórios de álgebra, em que o estudante – após estabelecer manipulações algébricas a partir de um tabuleiro e um conjunto de peças – utiliza essas manipulações para solucionar sistemas de equações lineares de duas variáveis inteiras, a partir de quatro tarefas computadorizadas.

Dentre os resultados obtidos com esse estudo, vale destacar a possibilidade que esse aplicativo oferece para que o professor possa romper com uma prática docente bastante disseminada em nossas escolas. Especificamente, aquela que ─ para a resolução de sistemas lineares com duas equações - privilegia o limitado método da substituição em detrimento do mais abrangente método aditivo.

O segundo resultado obtido com o DOUBLEQUAL foi a possibilidade de integrar o computador a outros *medias* como, por exemplo, os jogos de tabuleiro. (cf. Ferreira da Silva & Baldino, 1999). Esse resultado foi relevante tendo em vista que nas intervenções didáticas com tarefas computadorizadas, se o processo de aplicação desse tipo de material exigir o deslocamento dos estudantes para a sala de informática, então é fundamental garantir a presença de tarefas não computadorizadas que, na sala de aula, complementem os

aplicativos computadorizados ou que sejam complementadas por eles, para evitar que nos trabalhos com o computador o meio prevaleça sobre a mensagem.

 Após os estudos com o DOUBLEQUAL, o software subsequente foi o aplicativo INTEIRO (Ferreira da Silva, 2000), composto por quinze tarefas computadorizadas. Em síntese, um software fundamentado nas considerações epistemológicas sobre os números inteiros apresentadas por Baldino (1998), cujo processo de aplicação demonstrou resultados satisfatórios para a solução de dois problemas didáticos. 1) "Como tirar o maior do menor?" e 2) "Como subtrair um negativo?".

No que se refere aos aspectos mais particulares do aplicativo INTEIRO, o primeiro deles é o vínculo de associação desse *software* com os aplicativos GHOBAR E DOUBLEQUAL que me ofereceu o vislumbre do que denomino *tarefa situada e interconectada*. Ou seja, uma tarefa que, por se constituir como intersecção entre propostas didático-pedagógicas com objetivos diferentes de ensino, favorece ao estudante o alargamento do conhecimento sem que, para tanto, os professores necessitem negligenciar o campo da especialidade em pauta.

O segundo aspecto particular do aplicativo INTEIRO é o diferencial entre o processo de implementação desse *software* em relação ao desenvolvimento dos aplicativos GHOBAR e DOUBLEQUAL. Especificamente, enquanto nos dois últimos aplicativos, o processo de desenvolvimento se apoiou em pequenos grupos de estudantes, a construção do aplicativo INTEIRO foi integralmente pautada nas minhas atividades normais de sala de aula, como professor de matemática de uma classe de sétimo ano do Ensino Fundamental. Portanto, um trabalho docente que, pelos sistemáticos deslocamentos dos estudantes para sala de informática e pelo uso pouco ortodoxo do livro didático, impôs aos olhos da comunidade escolar a perspectiva de uma nova abordagem para o processo de ensino e aprendizagem de matemática, a qual ficou ainda mais evidente pelo critério de distribuição das aulas de matemática no Colégio de Aplicaça͂o que, por essa época, obrigava a presença de dois diferentes professores para um mesmo ano escolar. Desse modo, a rotina instituída foi a seguinte: enquanto os estudantes de uma classe de sétimo ano utilizavam sistematicamente a sala de informática, os estudantes das outras duas classes não frequentavam esse ambiente. Em resumo, uma espécie de *bomba relógio* que, alimentada pela crescente insatisfação dos pais e responsáveis pelos estudantes das outras classes de sétimo ano com

o fato de seus filhos não utilizarem os computadores da escola, transformou as recorrentes críticas de corredor – como, por exemplo, "*(...) quando é que esse professor vai resolver dar aula?"* – em um questionamento oficial do Colégio de Aplicação, sobre o meu cumprimento do conteúdo programático prescrito para as classes de sétimo ano do Ensino Fundamental.

 No âmbito de meus estudos, o efeito desse resultado foi a minha decisão de suspender o trabalho de implementação dos aplicativos computadorizados, a partir da sala de informática. Primeiro, porque esse resultado demonstrou que a satisfatória receptividade de minhas pesquisas, pelo meio acadêmico, não era suficiente para justificar a utilização do computador em meu trabalho docente perante a escola. Segundo, pela dificuldade com o deslocamento dos estudantes, o qual acabava comprometendo os cinquenta minutos de aula disponíveis para o desenvolvimento do trabalho. E, finalmente, porque o professor, no âmbito de suas atribuições docentes, exerce sua atividade a partir da margem de liberdade que tem como professor. Diverge, porém, não a ponto de desencadear sua demissão ou reações além das que possa lidar a partir da correlação de forças de que dispõe.

Aos olhos de hoje, não é difícil constatar que os resultados do trabalho com o aplicativo INTEIRO colocaram um ponto de inflexão no rumo de minha pesquisa, pois demonstraram que a inserção da Educação Matemática na sala de aula não pode ser reduzida aos aspectos puramente epistemológicos da aprendizagem. No plano prático, o efeito disso foi a reorientação de meu interesse de estudo - até então focado, exclusivamente, nas possibilidades do computador como suporte ao processo de ensino e aprendizagem da matemática ─ para uma nova questão de pesquisa, ou seja, a do domínio dos desafios suscitados pela inserção do computador na minha prática letiva cotidiana. Especificamente,

- o desafio de estabelecer condições mais adequadas para justificar a utilização dos aplicativos computadorizados perante a comunidade docente do Colégio de Aplicação;
- e, finalmente, o desafio de garantir um suporte logístico que, de modo alternativo à sala de informática, atendesse satisfatoriamente as demandas para a utilização desse tipo de material didático em minhas aulas de matemática.

Nesse novo sentido do trabalho, a primeira ação foi organizar as tarefas computadorizadas em pacotes temáticos de acordo com um determinado problema didático (Figura 6) para, em seguida, oferecer esses pacotes aos professores do Colégio de Aplicação e, também, aos professores-discentes matriculados na minha disciplina em um curso de pósgraduação *lato sensu*.

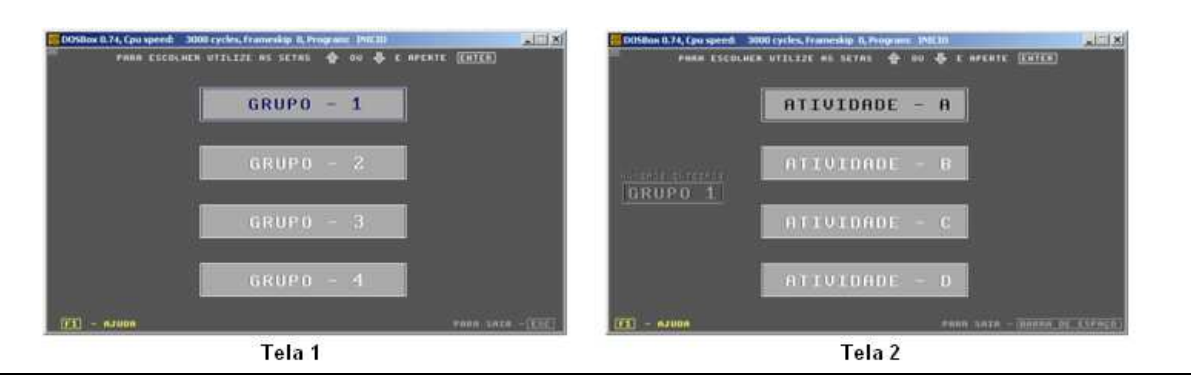

**Figura 6:** Para apresentar as tarefas computadorizadas a outros professores, elas foram organizadas em pacotes temáticos. No caso específico dessa ilustração, temos as telas de entrada para as quatro atividades pertinentes ao grupo I de tarefas do aplicativo INTEIROS. Ao todo, esse aplicativo disponibiliza quinze tarefas diferentes.

Entre os resultados obtidos com essas intervenções, o primeiro foi inerente à rigidez do material que, para oferecer ao estudante um determinado subconjunto de tarefas, obrigava o professor a disponibilizar todas as tarefas contidas no pacote. Assim, o que observei, através das aplicações feitas pela professora de matemática Cláudia Tavares dos Santos, foi somente uma invariável dispersão no interesse dos estudantes em relação aos tópicos de estudo, incialmente, propostos por essa mesma professora. Portanto, um resultado idêntico ao que obtive quando, por ocasião de minhas experiências iniciais com computadores na sala de informática, procurei utilizar materiais estruturados de maneira semelhante como, por exemplo, o aplicativo MATH RABBIT (Perl, 1987).

#### **3 – O projeto** *micromundo hipertextual*

 No plano prático, o micromundo hipertextual é uma escritura eletrônica multirepresentacional<sup>4</sup> que possibilita agregar e disponibilizar, na internet, diferentes recursos didáticos, tais como textos, imagens, animações, vídeos e tarefas computadorizadas.

<sup>&</sup>lt;sup>4</sup> Tecnicamente, um sistema multirepresentacional opera sobre a alternância de meios, ou seja, janelas. Um benefício que não se limita apenas à possibilidade de ver dois ou mais documentos ao mesmo tempo, mas, sobretudo, na possibilidade de ziguezaguear entre eles.

Com relação às razões que, inicialmente, alimentaram o processo de criação e implementação desse novo tipo de organização textual temos, de um lado, o desafio de justificar o meu trabalho docente perante os demais professores de matemática do Colégio de Aplicação e, do outro lado, a pouca representatividade dos pacotes temáticos no sentido de garantir integridade às minhas propostas para o uso do computador na prática letiva de matemática. Por isso, é que as orientações para a produção de meu primeiro micromundo foram: 1) oferecer amplo acesso ao problema didático e aos aspectos conceituais da matemática subjacentes ao processo de implementação de nossos aplicativos computadorizados; 2) manter a coesão entre aplicativos computadorizados que tenham por fim um mesmo problema didático, bem como garantir relevância às tarefas de outra natureza que possam complementar esses aplicativos; 3) proporcionar ao professor autonomia para, no rol dos aplicativos computadorizados disponíveis, escolher e aplicá-los segundo suas necessidades e conveniências; 4) e, finalmente, oferecer ao professor condições amplas para justificar o uso desse material perante a sua comunidade escolar.

 No plano teórico, o conceito de micromundo (Papert, 1986, pp. 148-164) foi, em primeira instância, uma maneira de categorizar um conjunto de tarefas computadorizadas reunidas em torno de determinado problema didático, como um lugar onde certos tipos de pensamentos matemáticos podem brotar e se desenvolver com certa facilidade. E, em segunda instância, foi o conceito com o qual procurei garantir às tarefas computadorizadas o status de operadores pedagógicos de intervenção que, no âmbito da prática letiva da matemática, somente se constituem a partir das inter-relações do estudante com a matemática e do professor com o estudante. Dito de outro modo, isso significa que, nas utilizações que fiz e faço desse material didático, nunca existiu uma ordem pré-estabelecida para o processo de aplicação dessas tarefas, como a que sugeri através de meus pacotes temáticos. Pelo contrário, são conjuntos de atividades independentes com objetivo de oferecer suporte a procedimentos didáticos que privilegiem o trabalho investigativo do estudante. Por isso, utilizá-las isoladamente, em grupo, ou combinadas a outros tipos de atividades é uma decisão exclusiva do professor, que somente pode ser tomada frente ao contexto da sala de aula. Em síntese, incorporar o conceito de micromundo ao meu projeto foi a maneira que encontrei para sustentar, teoricamente, minhas diferentes sequências de aprendizagem e, ao mesmo tempo, referendar o meu rompimento com a autoridade externa do livro didático.

O segundo conceito incorporado ao projeto dessa escritura eletrônica foi o de hipertexto, cujo objetivo foi tentar flexibilizar a rigidez de meus pacotes temáticos. Observe que a adequação desse conceito ao projeto se justifica perante os princípios inerentes ao que Deleuze & Guatarri (1996, pp. 11-37) denominam rizoma. Em resumo, i) heterogeneidade: o hipertexto provoca uma hibridização entre as diversas *media* utilizadas; ii) conexão: a rede hipertextual é uma galáxia de conexões acentradas que se opõem ao modelo hierarquizado; iii) multiplicidade: na rede hipertextual abundam muitas redes que atuam sem que nenhuma delas se imponha às demais, e, além disso, não há princípio, mas diversas vias de acesso, sem que nenhuma delas possa ser qualificada como principal.

E foi, a partir dessa confluência de ideias, que implementei, em *Linguagem de Hipertexto Baseada em Marcas* (HTML), o micromundo hipertextual NÚMEROS PRIMOS (Ferreira da Silva, 2006) para, em seguida, disponibilizá-lo integralmente na *world wide web*  ou, simplesmente, internet.

## **3.1 – O micromundo hipertextual NÚMEROS PRIMOS<sup>5</sup>**

 $\overline{a}$ 

O micromundo hipertextual NÚMEROS PRIMOS é a reunião dos trabalhos que realizei no Colégio de Aplicação, enquanto professor de matemática em classes de sexto ano do Ensino Fundamental, no período de 1998 a 2000. Especificamente, refiro-me ao período em que, ao estabelecer com os estudantes considerações acerca do Teorema Fundamental da Aritmética, foi possível definir um problema didático, organizar um rol de aplicativos computadorizados e, por fim, organizar um conjunto de textos históricos e conceituais pertinentes ao tema matemático números primos. O resultado foi a escritura eletrônica que, atualmente, agrega dezoito textos históricos ou conceituais  $e -$  entre aplicativos computadorizados e tarefas de outra natureza ─ dez sugestões didático-pedagógicas de interesse à Educação Matemática.

 Com relação aos textos históricos ou conceituais, eles têm como objetivos referendar as minhas sugestões didático-pedagógicas e oferecer subsídios para que o professor, em acordo com seus interesses e conveniências, possa organizar o processo de aplicação dos

<sup>&</sup>lt;sup>5</sup> Disponível em http://www.projetozk.com/hipertextos/numeros\_primos/1\_apresentacao.htm. Acesso em julho de 2018.

dois tipos de tarefas disponíveis. De um lado, as tarefas computadorizadas e, do outro lado, as tarefas não computadorizadas. Note-se que a presença das tarefas não computadorizadas tem por objetivo oferecer ao professor a sugestão de que, no âmbito da sala de aula, é necessário garantir a presença de tarefas que complementem as tarefas computadorizadas ou vice-versa.

Finalmente, no que se refere à organização e operacionalidade, trata-se de uma escritura eletrônica que, em primeira instância, se constitui por agenciamentos préestabelecidos sobre textos-fragmento independentes (Figura 7), e que, em segunda instância, oferece ao leitor a possibilidade de definir interativamente o fluxo de sua leitura através de índices remissivos (conexões por *links* externos); pela escolha de palavras, expressões ou imagens sugeridas no âmbito de cada lâmina disponível (conexões por links internos); ou, ainda, pela procura – local ou extensiva à internet – de palavras ou expressões de interesses mais específicos<sup>6</sup>.

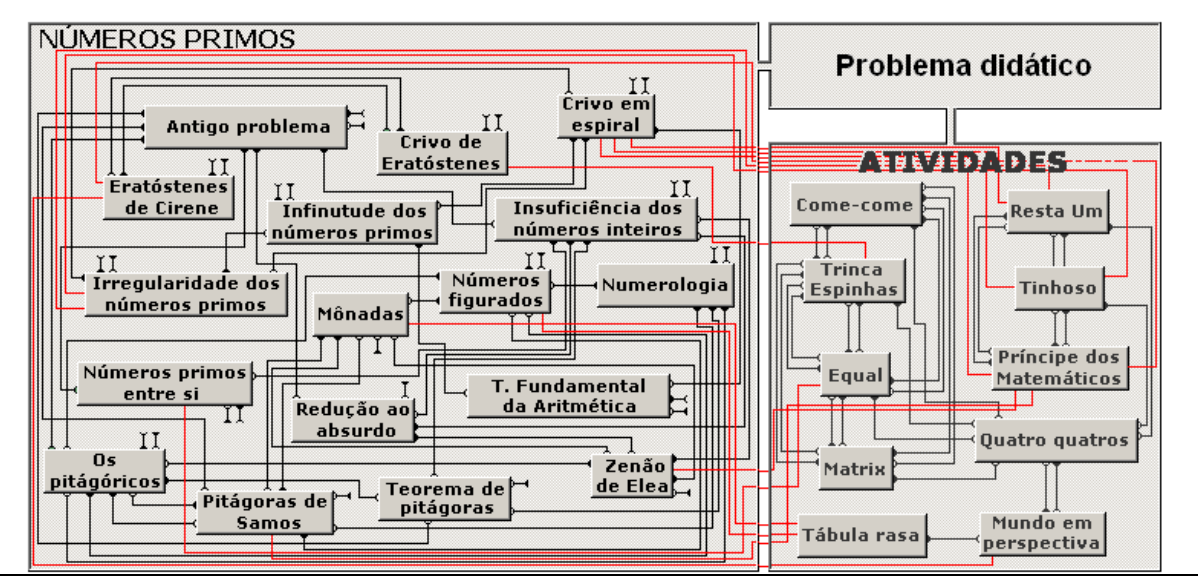

**Figura 7**: em termos organizacionais, o micromundo hipertextual NÚMEROS PRIMOS é uma escritura eletrônica que se constitui por agenciamentos pré-estabelecidos sobre textos-fragmento independentes.

#### **3.2 – O micromundo hipertextual RECORTAR, COPIAR E COLAR<sup>7</sup>**

O desenvolvimento do micromundo RECORTAR, COPIAR E COLAR toma por base o fato de que na âmbito da atual tecnologia disponível para o trabalho de editoração via computador – a tecnologia desktop – os recursos *recortar, copiar e colar* se constituem

<sup>&</sup>lt;sup>6</sup> Para a procura de palavras ou expressões de interesse específico, o micromundo NÚMEROS PRIMOS utiliza o motor de busca GOOGLE. URL: http://www.google.com.br.

<sup>&</sup>lt;sup>7</sup> Disponível em http://www.projetozk.com/hipertextos/cortar\_copiar\_colar/apresenta.htm. Acesso em julho de 2018.

como uma espécie de carro chefe em qualquer tipo de trabalho nesse ambiente. Por exemplo, eles viabilizam o intercâmbio entre programas mais específicos, tais como os editores de texto, planilhas, etc. E, no caso específico dos editores gráficos, a relevância desses recursos não fica menor quando voltamos nossa atenção para o gerenciamento de imagens. Observe-se que nesse tipo de ambiente, o conjunto *recortar, copiar e colar* combinado com o conjunto dos comandos *arrastar, inverter e girar* dá origem a uma poderosa ferramenta para a criação ou manipulação de imagens via computador.

 Desse modo, tendo em vista que, no conjunto das transformações geométricas, as funções *arrastar, inverter e girar* podem ser lidas como *translação, simetria e rotação*; isso significa, entre outras coisas, que os editores gráficos podem se constituir enquanto ambientes favoráveis à sistematização de ideias matemáticas referentes ao conceito das isometrias. Daí a razão pela qual o principal objetivo desse micromundo hipertextual é oferecer aos estudantes do último ciclo do ensino fundamental (8° e 9° anos) um ambiente para a sistematização de ideias matemáticas referentes ao conceito de isometria e, com isso, viabilizar condições favoráveis para uma consistente alfabetização digital.

 Para isto, este objeto para aprendizagem oferece dez temas e mais três conjuntos de atividades acondicionados da seguinte forma:

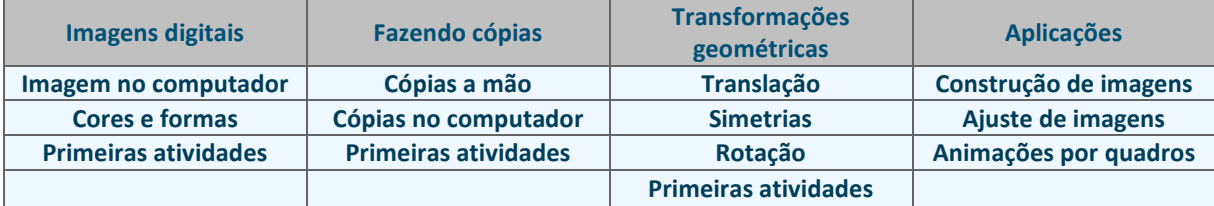

Observe-se que, enquanto os temas dos tópicos IMAGENS DIGITAIS e FAZENDO CÓPIAS versam sobre o funcionamento das funções recortar, copiar e colar; os temas disponíveis no tópico TRANSFORMAÇÕES GEOMÉTRICAS procuram tratar essas mesmas funções como arrastar, inverter e girar, ou seja, a partir de uma perspectiva matemática.

 Quanto ao conjunto das atividades propostas elas oferecem três diferentes níveis de aprendizagem. Especificamente, ambientes para instrumentalização técnica do estudante, ambientes para a exploração e aprendizagem de conceitos matemáticos e ambientes para trabalhos complementares de aprofundamento.

Finalmente, no que se refere a utilização desse micromundo em minha prática letiva, vale destacar a pertinência demonstrada por esse material quando aplicado em cursos de graduação e pós-graduação para formação de professores.

## **3.3 – O micromundo hipertextual VIAGEM À LUA – ABORDAGEM APOLLO<sup>8</sup>**

 A origem desse micromundo hipertextual está no trabalho de edição de vídeos que, em 2007, realizei para o Centro de Ciências da Universidade Federal de Juiz de Fora. Trata-se de um trabalho de edição que toma por base um dos episódios da minissérie de televisão *From the Earth to the moon*, coproduzida pelo ator norte americano Tom Hanks (Et al.) e que conta a história do programa espacial dos Estados Unidos na década de 1960. Especificamente, o episódio intitulado *Le Voyage Dans La Lune* que intercala a história da última missão tripulada à Lua (Apollo 17), com partes do filme que o francês Georges Méliès produziu no início do século XX, cujo título foi também *Le Voyage Dans La Lune*.

 Quanto à videografia que elaborei ─ denominada *Viagem à Lua* ─ trata-se de um recorte em que mesclei a encenação sobre a produção do filme *Le Voyage Dans La Lune*, em que Tom Hanks atua como um dos assistentes de Georges Méliès, com cenas reais das etapas de uma típica viagem à lua feita durante o programa Apollo e, por fim, cenas reais do conflito do Vietnã, tendo como pano de fundo a musica intitulada Imagine de John Lennon. Note-se que essa música acabou por tornar-se uma espécie de hino de repúdio às atrocidades cometidas nas infindáveis guerras que assolam nosso mundo. Portanto, um trabalho histórico de cunho sociológico que tem se mostrado útil em meus cursos concentrados multidisciplinares (ÁGORAS), a partir dos quais temos fomentado discussões a respeito dos efeitos positivos e negativos de técnicas e suas tecnologias aplicadas ao desenvolvimento humano.

Finalmente, no que se refere ao micromundo VIAGEM À LUA – ABORDAGEM APOLLO, trata-se de um trabalho que, em 2010, elaborei para estimular os meus estudantes do sexto ano Ensino Fundamental para participarem da feira de ciências da escola, nesse mesmo ano letivo. Em síntese, uma adaptação de um tipo de publicação oferecida pela NASA – e veiculada pelas principais revistas semanais de noticias do Brasil, na década de 1960 – que combinava revista em quadrinhos com manuais de informações de caráter

 $\overline{a}$ 

<sup>&</sup>lt;sup>8</sup> Disponível em http://www.projetozk.com/hipertextos/viagem\_a\_lua/01\_introducao.htm. Acesso em julho de 2018.

técnico, em relativa profundidade. Portanto, um material que oferece bons subsídios para trabalhos de cálculos matemáticos. Além disso, esse micromundo agrega de modo representativo o texto escrito à imagens tridimensionais geradas por computador e pequenos vídeos de imagens reais de época. Entretanto, esse ainda é um recurso potencial no que se refere a sua utilização em minha prática.

## **3.4 – O micromundo hipertextual ENGLISH FOR SPECIFC PURPOSE<sup>9</sup>**

 O micromundo ENGLISH FOR SPECIFIC PURPOSE, elaborado em parceria com a Professora Carmem Silvia Martins Leite, tem por objetivo auxiliar os discentes na compreensão e na leitura de textos em inglês, através de uma abordagem instrumental do ensino de língua inglesa. A elaboração deste material didático digital (E-Book ou livro eletrônico) segue o modelo proposto em "Leitura de textos em inglês – Uma Abordagem Instrumental", elaborado junto com a UFMG.

 Esse material propõe uma compreensão dos textos em língua estrangeira gradativa, em que o aluno através dos próprios conhecimentos prévios tem uma ampla compreensão do tema abordado. Parte-se de uma atividade pré-leitura do texto (*Pre-Text Activities*), onde busca envolver o aluno indiretamente com o tema que será abordado, através de uma discussão prévia sobre esse tema. Em seguida, na fase denominada *Skimming*, explora-se gravuras, gráficos, títulos e subtítulos para se ter uma visão geral do tema que será abordado, essa consideração tem um caráter breve. Uma análise de caráter menos superficial realizada após, chamada *Scanning*, visa à obtenção de informações específicas baseadas em emprego de itálico, uso de palavras-chave, cognatos, datas, nomes próprios, etc. Para auxiliar na compreensão, realiza-se também um estudo de vocabulário e aspectos gramaticais (*Language Study*) que sejam relevantes, através de atividades que exploram o funcionamento das frases nominais assim como exercícios voltados para dedução dos significados das palavras, isto é, o estudo dos afixos. Logo após essas etapas, é realizada a compreensão dos principais detalhes do texto (*Text Comprehension*), através de perguntas, preenchimento de lacunas, questões de verdadeiro ou falso e uso de diagramas. E, para finalizar, temos a fase do *Post-text Activities* que visa uma posição crítica do aluno sobre o texto, com atividades aplicadas ao diálogo com a realidade do aluno.

 $\overline{a}$ 

<sup>&</sup>lt;sup>9</sup> Disponível em <u>http://www.projetozk.com/esp/index.htm</u>. Acesso em 2018

Atualmente, esse micromundo disponibiliza oito diferentes espaços de aprendizagem (figura 8), cujo foco de interesse é oferecer aos estudantes, atualmente matriculados no Instituto de Educação, Ciência e Tecnologia Sudeste de Minas - Campus de Juiz de Fora, um espaço alternativo para a compreensão de textos técnicos em Inglês, através de uma abordagem Instrumental do ensino de língua inglesa. Portanto um trabalho de extensão interdisciplinar que reforça o caráter de abrangência no que se refere à utilização do micromundo hipertextual no processo de ensino e aprendizagem.

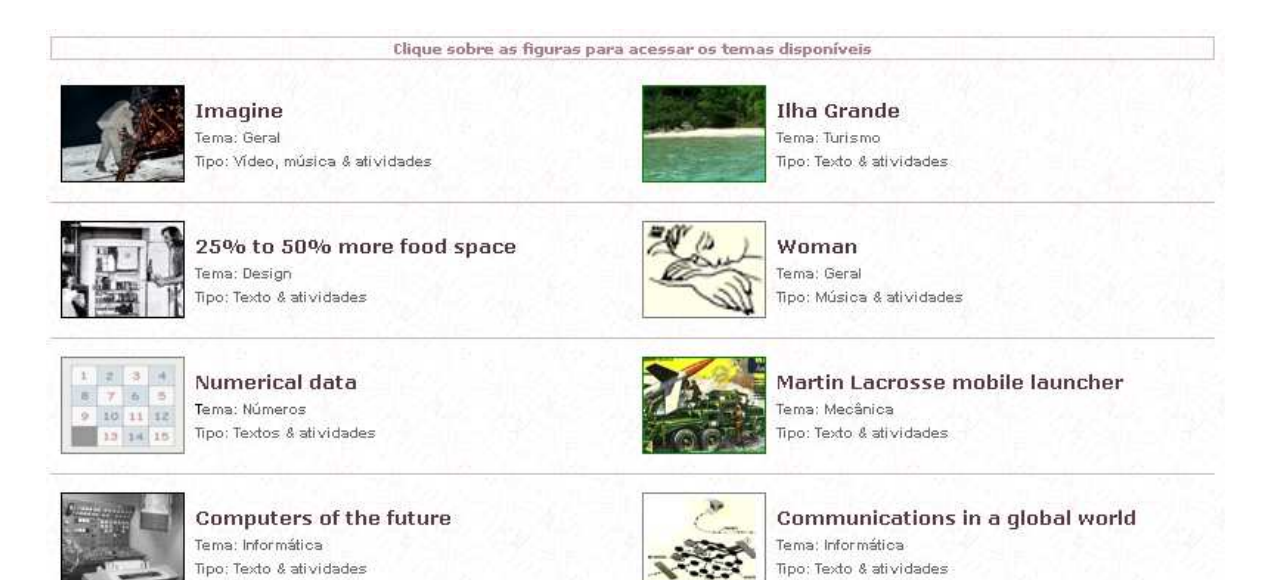

**Figura 8:** Atualmente, o micromundo ENGLISH FOR SPECIFIC PURPOSE disponibiliza oito diferentes espaços de aprendizagem, cujo foco de interesse é oferecer aos estudantes um espaço alternativo para a compreensão de textos técnicos em Inglês, através de uma abordagem Instrumental do ensino de língua inglesa.

#### **TERCEIRO MOVIMENTO**

## **Do Micromundo Hipertextual ao projeto** *Livro de Areia<sup>10</sup>*

#### **1 – O micromundo hipertextual CONJUNTOS & RELAÇÕES**

#### **1.1 - Apresentação**

 Em meados do ano letivo de 2003, com os recursos da biblioteca de rotinas oriunda do trabalho de implementação do micromundo NÚMEROS PRIMOS, iniciei o desenvolvimento de um novo micromundo hipertextual para captar informações sobre as implicações advindas da utilização desse tipo de escritura no apoio à minha prática letiva de matemática que, por essa época, estava centrada integralmente em classes do primeiro ano de Ensino Médio, C.A JXXIII. Por isso, um trabalho de implementação pautado naquilo que era, e ainda é, a principal demanda dos estudantes de ensino médio dessa escola para com a matemática, ou seja, o conteúdo programático das provas para o ingresso na Universidade Federal local.

 O resultado foi o micromundo hipertextual CONJUNTOS & RELAÇÕES que, no inicio do ano letivo de 2004, disponibilizava – conforme o esquema apresentado na figura 9 – dez textos-fragmento sobre o tema conjuntos e relações conexos a quatro aplicativos computadorizados e, além disso, apresentava por extensão alguns textos-fragmento do micromundo NÚMEROS PRIMOS*,* com objetivo de oferecer ao estudante a possibilidade de leituras em profundidade sobre os números naturais, os números irracionais e, também, a respeito das leis de formação de algumas sequências numéricas básicas.

 Com relação às estratégias de ação para a inserção desse micromundo na sala de aula, a primeira delas foi disponibilizar essa escritura integralmente na internet a fim de garantir condições para justificar, perante a comunidade escolar como um todo, a pertinência dos recursos disponíveis em relação ao conteúdo programático exigido pela escola. Entretanto, como, nessa época, a internet ainda era um bem de consumo restrito aos estudantes provenientes das famílias mais abastadas, as estratégias que adotei para o uso

<sup>&</sup>lt;sup>10</sup> Essa expressão foi tomada por empréstimo do conto 'O Livro de Areia' de Jorge Luis Borges (2001). Nesse conto, o autor nos apresenta a um personagem que compra um livro de um vendedor desconhecido. Compra, mas sem um objetivo definido. Porém, ao abri-lo, descobre um livro misterioso, sem início, sem final, sem sequência, mas que, a cada olhar, abre novas perspectivas, novas possibilidades de leitura.

dos recursos disponíveis na sala de aula foram as seguintes: 1) oferecer os textos-fragmento na forma de fichas de trabalho impressas; 2) no caso das tarefas computadorizadas, utilizar a sala de informática quando necessário; 3) e, finalmente, utilizar o livro didático para suprir as lacunas do micromundo CONJUNTOS & RELAÇÕES frente à totalidade do conteúdo programático, então prescrito para as provas de ingresso na universidade federal local. Note-se que, durante todo o trabalho com esse micromundo, o uso da internet como suporte às atividades de sala de aula foi meramente incidental. Portanto, um veículo que, durante todo o trabalho, permaneceu somente na qualidade de um recurso potencial.

Contudo, foi a partir dessa escritura eletrônica básica que realizei as minhas experiências de implementação de um micromundo hipertextual sob a tutela exclusiva das demandas oriundas das salas de aula de matemática. Inicialmente, com as demandas provenientes de meu trabalho letivo com diferentes classes de primeiro ano do ensino médio, durante os anos letivos de 2004, 2005 e 2006, e, por fim, com as demandas oriundas de uma classe de segundo ano desse mesmo nível de ensino durante o ano letivo de 2007.

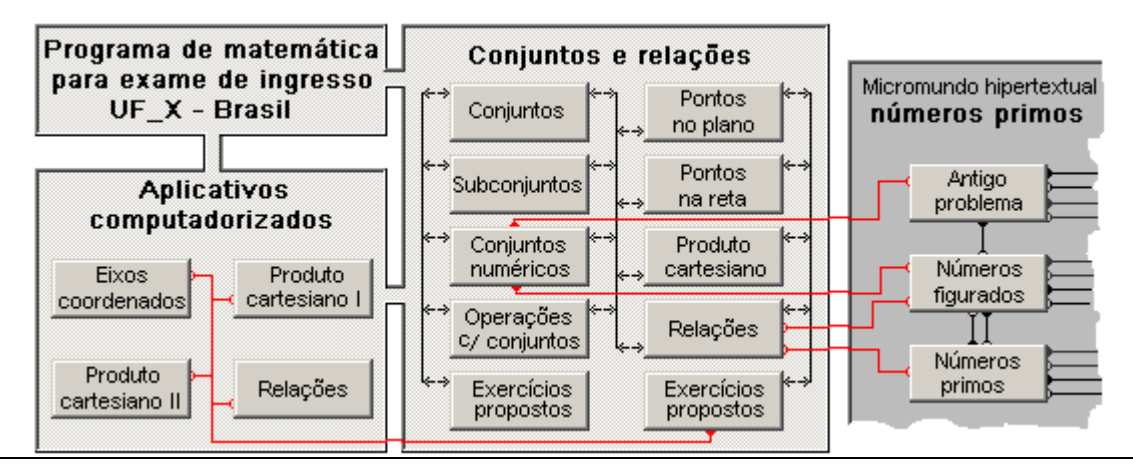

**Figura 9:** Em sua versão inicial, o micromundo hipertextual CONJUNTOS & RELAÇÕES agregava dez textos-fragmento e mais quatro aplicativos computadorizados em torno dos temas conjuntos e relações.

#### **1.2 – Resultados e considerações**

No caso das experiências realizadas com as classes de primeiro ano do Ensino Médio, os principais resultados foram efeitos do acúmulo quantitativo promovido pelo meu trabalho de ampliação do número de textos-fragmento do micromundo CONJUNTOS & RELAÇÕES, realizado durante os anos letivos de 2004 e 2005. Nesse sentido, o primeiro resultado se traduz por uma nova perspectiva para o processo de implementação do micromundo hipertextual, quando na qualidade de recurso didático-pedagógico para a sala de aula. Especificamente, 'alimentar' a escritura com fichas de trabalho, após a aplicação desse material nas aulas de matemática, ao invés de pré-fixar um rol de textos-fragmento para, em seguida, apresentar esse material aos estudantes. Em síntese, uma proposta pedagógica que procura subordinar a confecção de um rol de fichas de trabalho aos resultados obtidos com o processo de aplicação das fichas de trabalho anteriores, a fim de garantir a esse material didático um caráter avaliativo permanente.

O segundo resultado do processo de ampliação do micromundo CONJUNTOS & RELAÇÕES foi a possibilidade de suprimir o livro didático de matemática em favor dos textosfragmento pertinentes a essa escritura eletrônica, a partir do ano letivo de 2006. Especificamente, ao invés de pautar parte de minha prática docente no livro didático de matemática adotado pela escola, passei a pautar as minhas aulas de matemática de modo exclusivo nos textos-fragmento desse micromundo acrescido pela confecção de fichas de trabalho. Daí, a minha constatação de que deixar de lado o livro didático não significa, necessariamente, romper com os paradigmas que regem a confecção desse tipo de recurso didático. Nesse sentido, uma simples leitura dos textos-fragmento, inicialmente oferecidos aos estudantes, é suficiente para constatarmos o quanto esse material ficou similar ao que, de um modo geral, é preconizado pelos livros didáticos, atualmente, disponíveis no mercado. Em linhas gerais, um material pautado na aprendizagem de pré-requisitos que somente forçam o aprendiz a um padrão dissociado de aprendizagem e adiam o material 'interessante' para uma etapa posterior, quando a maioria dos estudantes já perdeu a motivação para aprendê-lo. Note-se que, do nível de percepção que atualmente me é possível, não é difícil ver que a principal razão para esse tipo de apropriação foi devida aos meus condicionantes culturais. Afinal, o livro didático era, até então, a principal referência para o meu trabalho letivo com a matemática no Ensino Médio. Portanto, um bom exemplo de uma apropriação por transição do micromundo hipertextual, em que o meio mais antigo procura se reinventar a imagem do novo e, por isso, somente enfatiza a recriação do já existente.

Contudo, o fato é que essas experiências viabilizaram a inserção de um recurso pedagógico alternativo em minha prática letiva, sem provocar grandes tensões com os estudantes e com os demais professores de matemática do CA JXXIII. Logo, um resultado que, de algum modo, contribuiu para justificar a presença da Educação Matemática em minha prática docente, principalmente, se tivermos em conta que no Ensino Médio as exigências para o cumprimento do conteúdo programático são bem mais rigorosas do que aquelas que permeiam a prática docente do Ensino Fundamental.

No âmbito de meus trabalhos, a principal consequência desses resultados foi a reconfiguração de minha estratégia de ação para o uso do micromundo hipertextual na prática letiva da matemática. Especificamente, ao invés de pré-fixar um rol de textosfragmento, decidi que essa escritura eletrônica passaria a ser alimentada somente por fichas de trabalho previamente aplicadas em sala de aula para, em seguida, serem disponibilizadas acompanhadas por tarefas computadorizadas, ou não, no sentido de atender às demandas dos estudantes advindas das aplicações dessas mesmas fichas de trabalho. E, o mais importante, fazer isso a partir de um ambiente inexplorado. Daí, a razão pela qual, durante o ano letivo de 2007, concentrei os meus esforços em apenas uma das classes do segundo ano de ensino médio da CA JXXIII. Quanto ao objetivo desse trabalho foi oferecer aos estudantes possibilidades para uma aprendizagem mais ativa.

O primeiro resultado obtido a partir dessa nova perspectiva de trabalho é o fato de que a autoridade externa do conteúdo programático de matemática para as provas de ingresso na Universidade Federal local não deve ser considerada um obstáculo intransponível para o rompimento com alguns dos artificialismos do Ensino Tradicional Vigente e nem, tampouco, um impedimento para propostas alternativas que tenham por objetivo oferecer ao estudante possibilidades de reformular sua história de vida a partir de uma nova perspectiva.

No caso das fichas de trabalho, a forma que encontrei para romper, em parte, com a postura tradicional de ensino foi procurar despertar o interesse dos estudantes para um determinado assunto da matemática com as questões mais recentes dos exames para ingresso na Universidade Federal local para, em seguida, oferecer, enquanto espaço para investigação, um rol de problemas de matemática para que pudéssemos, em conjunto, construir os conceitos necessários à resolução das questões, inicialmente, apresentadas. Note-se que, no âmbito da prática docente, é uma perspectiva de trabalho que possibilita ao professor sair da posição de falante e assumir a posição de ouvinte e, além disso, se afastar da prática didática, que coloca uma tarefa de aprendizagem especifica diante do aluno, e se aproximar de uma prática pedagógica da matemática, que coloca o aluno dentro da tarefa de aprendizagem.

A possibilidade de oferecer propostas alternativas - no sentido de viabilizar ao estudante condições para reformular sua história de vida passada – pode ser observada na maneira pela qual dei início ao trabalho com a trigonometria. Especificamente, ao abordar esse assunto, ao invés de mostrar aos estudantes o conhecimento sobre triângulo retângulo que eles deveriam ter trazido do nono ano do ensino fundamental, lancei, por assim dizer, esses alunos de 'paraquedas' nas coordenadas polares (Quadro 4). Portanto, uma proposta de trabalho que em relação, por exemplo, à autoridade externa do livro didático oferece, no mínimo, a possibilidade de se estabelecer uma sequência de ensino mais adequada às reais demandas e necessidades dos estudantes.

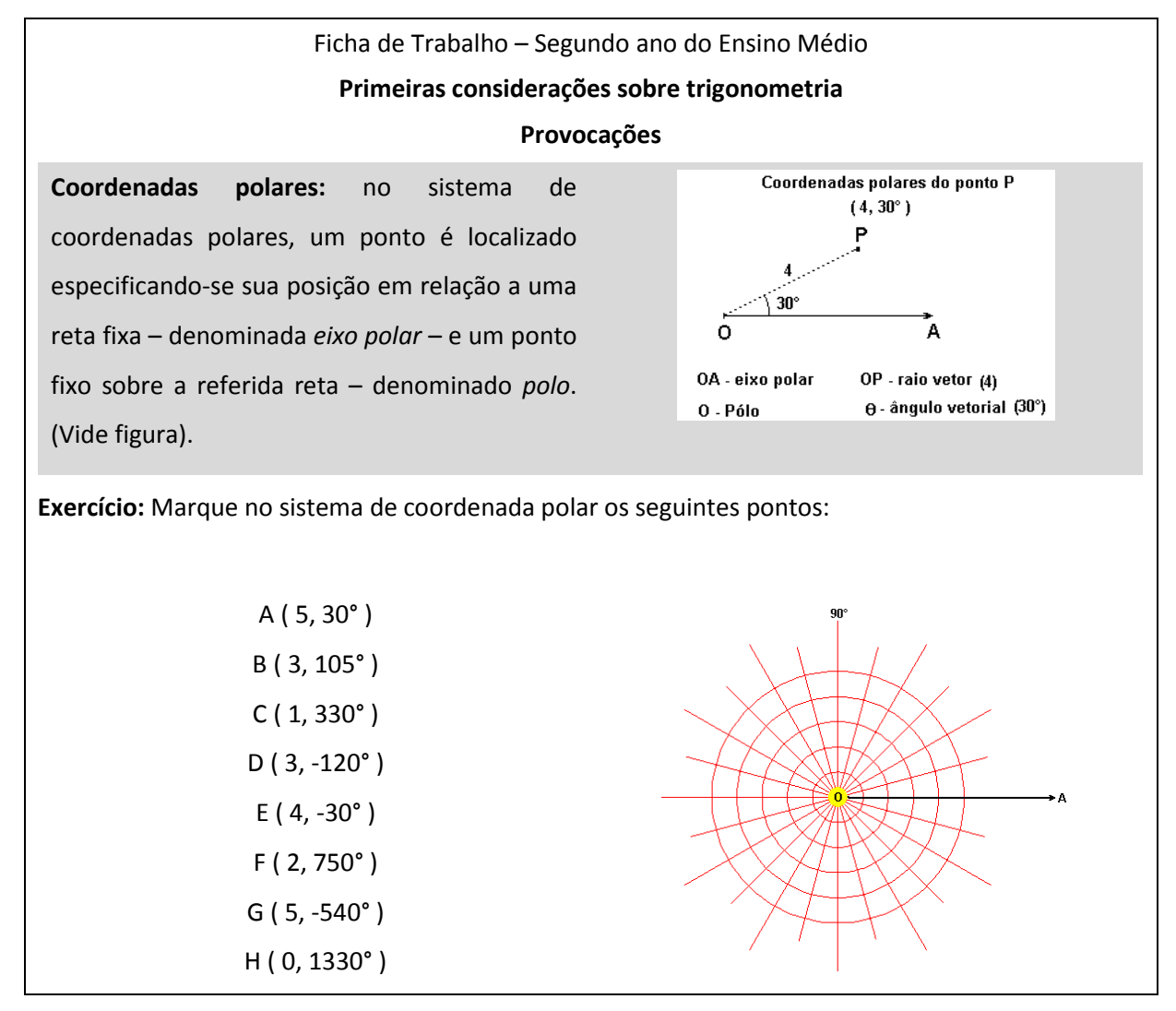

**Quadro 4**: Ficha de trabalho utilizada para a introdução do tema trigonometria, em uma classe do segundo ano de Ensino Médio, durante o ano letivo de 2007.

Em relação ao trabalho de elaboração/sugestão de tarefas complementares referentes aos assuntos propostos através das fichas de trabalho, o resultado foi o indicativo da ausência, em um número expressivo de estudantes do Ensino Médio do CA JXXIII, de conhecimentos operacionais básicos para o estudo da matemática que é exigida pelo conteúdo programático dos exames para o ingresso na Universidade Federal local. A prova disso está na predominância dos assuntos que orientaram a confecção desse material auxiliar, isto é, tabuada, operações com números inteiros, operações com frações, resolução de equações, entre outros. Logo, um resultado que demonstra o caráter avaliativo dessa perspectiva pedagógica, pois oferece ao professor a possibilidade de conduzir sua prática docente de modo mais adequado às reais necessidades dos estudantes e, além disso, oferece subsídios para sessões de ensino remedial em recuperação paralela. Finalmente, quanto ao conjunto de aplicativos e tarefas computadorizadas disponibilizados no micromundo CONJUNTO & RELAÇÕES, afora algumas aplicações incidentais, trata-se de um material didático-pedagógico que ficou apenas na qualidade de recurso potencial. A principal razão é que, durante o decurso desse estudo, a sala de informática ─ composta por doze computadores ─ raramente disponibilizava mais de oito máquinas operacionais para uma média de trinta alunos por classe. Contudo, o fato é que, perante a comunidade do CA JXXIII, essas experiências justificaram a presença de uma conduta alternativa no âmbito de minha prática letiva e, por isso, possibilitaram que, nos trabalhos subsequentes, eu pudesse focar minha atenção na busca de uma alternativa à sala de informática que viabilizasse a presença mais efetiva dos aplicativos computadorizados no processo de ensino e aprendizagem da matemática.

#### **2 – O projeto** *livro de areia*

O 'Livro de Areia' agrega, em sua gênese, os principais resultados obtidos com as experiências realizadas a partir do micromundo hipertextual CONJUNTOS & RELAÇÕES. Especificamente, a dinâmica da sala de aula regida pelo trabalho sistemático de confecção e aplicação de fichas de trabalho impressas, a inocuidade da sala de informática como veículo para a integração de tarefas computadorizadas no dia a dia da sala de aula e, por fim, o rápido processo de socialização da internet no âmbito da população estudantil do CA JXXIII, observado durante o ano letivo de 2007. A confluência desses resultados é o projeto 'Livro de Areia', ou seja, um estudo focado nas classes de sexto ano do Ensino Fundamental, cujo

objetivo tem sido o de procurar conhecer a força potencial e os limites da internet como veículo alternativo à sala de informática para a integração de tarefas computadorizadas no dia a dia da sala de aula. Operacionalmente, a ideia central é fazer com que parte da dinâmica da sala de aula de matemática possa surgir no computador do estudante através da postagem sistemática das fichas de trabalho na internet e, com isso, procurar inserir as tarefas computadorizadas enquanto parte integrante do material disponível para o estudo do conteúdo programático da série a que se destina. Portanto, uma perspectiva pedagógica que procura colocar aspectos relacionados à dinâmica da sala de aula dentro do computador do estudante e, por isso, se afasta da perspectiva didática usual vigente que apenas procura adequar o cotidiano da sala de aula perante a sala de informática ou, o que dá no mesmo, diante de um maquinismo frio em relação à história de vida escolar do estudante.

 Quanto às ações pertinentes ao desenvolvimento desse projeto, trata-se de um processo investigativo que, atualmente, pode ser subdividido em dois momentos distintos. O primeiro, realizado durante o período de 2008 a 2010, em que o trabalho de experimentação dessa nova perspectiva de trabalho ficou a cargo exclusivo do autor do livro como professor das classes de sexto ano no CA JXXIII e, por fim, o segundo momento em que, a partir do ano letivo de 2013, o controle de utilização da escritura eletrônica, no dia-adia da sala de aula, foi transferido integralmente para as mãos da atual professora de matemática das classes de sexto ano nessa mesma escola, ficando o autor na qualidade de webmaster para garantir a atualização permanente dessa escritura na internet.

 Finalmente, a razão pela qual optei por focar esses estudos, nas classes de sexto ano do ensino fundamental, foi o micromundo hipertextual NÚMEROS PRIMOS que, além de disponibilizar certa variedade de aplicativos computadorizados voltados para esse mesmo ano escolar, oferecia suporte teórico para que eu pudesse justificar a utilização desses aplicativos frente ao conteúdo programático exigido pelo CA JXXIII.

#### **2.1 – O livro de areia SEXTO ANO do Ensino Fundamental (versão 2010)**

 Durante o primeiro momento de desenvolvimento do projeto Livro de Areia, a ênfase das investigações foi o processo sistemático de confecção e aplicação das fichas de trabalho impressas que, ao final do ano letivo de 2009, me proporcionou ter em mãos um número representativo de tarefas pontuais para serem organizadas e impressas, as quais me possibilitaram conduzir, durante o ano letivo de 2010, o conteúdo programático de modo não sequencial, no sentido de oportunizar aos estudantes rever os tópicos a partir de diferentes enfoques ou diferentes níveis de profundidade.

 Entretanto, no que se refere aos aplicativos computadorizados, a utilização sistemática desses recursos ficou restrita à sala de informática deixando, assim, o uso individual a cargo do interesse pessoal do estudante. Quanto às razões para isso, a primeira foi porque, durante o período em que realizei essas experiências, sempre foi representativo o número de estudantes sem acesso à internet em seus respectivos lares. A segunda razão foi a ausência de recursos técnicos em minha biblioteca de rotinas, para oferecer um acesso mais intuitivo a esses aplicativos a partir do ambiente livro de areia. Assim, para operar as tarefas computadorizadas, o estudante precisava fazer um *download* desses arquivos antes de utilizá-los. (Quadro 5).

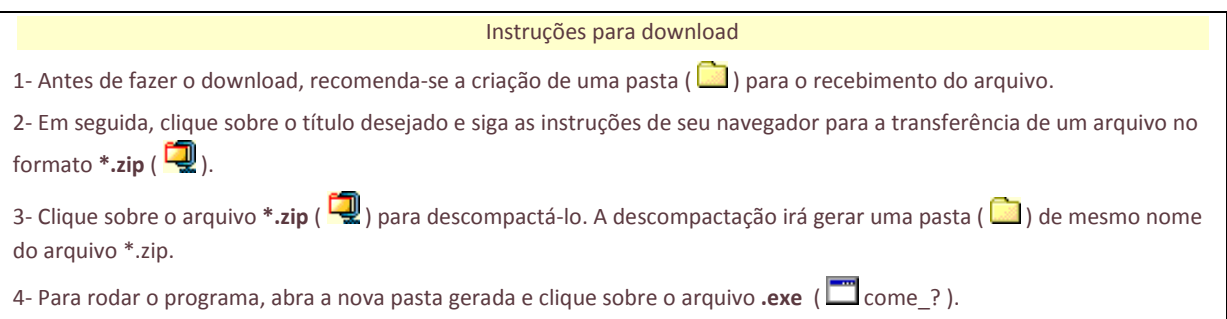

**Quadro 5**: instruções para a utilização das tarefas computadorizadas, a partir do sistema operacional Windows XP da Microsoft.

Note-se que, a partir de 2010, a manipulação das tarefas computadorizadas ficou ainda mais difícil, tendo em vista que as versões superiores do sistema operacional Windows XP da Microsoft deixaram de oferecer suporte para que esses aplicativos funcionassem nesse ambiente. Assim, para utilizar uma tarefa computadorizada, o estudante passou a necessitar, também, de um emulador instalado em sua máquina.

Contudo, o fato é que essas experiências, por serem bem recebidas pela comunidade escolar, acabaram promovendo a aproximação de alguns professores do Departamento de Matemática, do CA JXXIII, interessados nos resultados de meu trabalho de criação e implementação de recursos computadorizados para a prática letiva da matemática. Portanto, um resultado satisfatório, uma vez que me possibilitou justificar a presença efetiva do computador em minha prática letiva da matemática no CA JXXIII, mas que, no entanto, deixou em aberto a segunda questão proposta para meu trabalho como um todo. Ou seja, o desafio de garantir um suporte logístico que, de modo alternativo à sala de informática, atendesse satisfatoriamente as demandas para a utilização de tarefas computadorizadas no dia a dia das aulas de matemática.

#### **2.2 – O livro de areia SEXTO ANO do Ensino Fundamental (versão 2014)**

 Antes de dar início ao relato dessa experiência, vou tecer um breve comentário sobre os recursos de informática que o CA JXXIII, atualmente, oferece aos seus docentes e estudantes. Como visto anteriormente, no final de 2007, os recursos de informática para o uso letivo dessa ecola resumia-se a uma sala de informática equipada com doze computadores obsoletos. Contudo, a partir de 2008, com o sistemático apoio do governo federal, a administração escolar local elevou esses recursos a níveis significativos de excelência. Especificamente, após uma ampla reforma do espaço físico, o CAJXXIII disponibilizava, entre outros recursos, uma sala de informática com cerca de trinta computadores e, a partir do início do ano letivo de 2014, um computador com Datashow, em cada sala de aula, ligado a uma rede eficiente de internet. E é nesse binômio Datashowinternet, associado à internet pessoal do estudante, que reside a nossa atual alternativa à sala de informática para o uso das tarefas computadorizadas no dia a dia da aula de matemática. Dito isso, passemos ao livro de areia SEXTO ANO (versão 2014).

 No início do ano letivo de 2012, fui procurado pela atual professora de matemática das classes de sexto ano - professora Cláudia - a qual me solicitou permissão para utilizar o material disponível no livro de areia SEXTO ANO (versão 2010). Assim, após fornecer todas as fichas de trabalho e todos os aplicativos computadorizados disponíveis à professora, passei a acompanhar de modo sistemático o trabalho dessa docente no âmbito do CA JXXIII para observar o uso das fichas de trabalho e, também, para garantir suporte nas aplicações das tarefas computadorizadas na sala de informática. Foi quando verifiquei que, ao invés de utilizar as fichas de trabalho prontas, a professora estava utilizando parte de minhas tarefas pontuais para serem impressas como complemento para a confecção de suas próprias fichas de trabalho. Daí, o meu convite para que a professora Cláudia assumisse a administração do livro de areia, ficando eu com a função de garantir a permanente atualização e um satisfatório funcionamento dessa escritura na internet.

O primeiro resultado desse trabalho  $-$  obtido no início do ano letivo de 2013  $-$  foi o fato de o sistema operacional, no qual estava ancorado o livro de areia, estar totalmente obsoleto, tanto em relação às diferentes exigências dos atuais navegadores de internet *Google Chrome*, *Mozilla FireFox* e *Internet Explorer,* como em relação ao sistema operacional *Windows 7* da *Microsoft,* então instalado nos computadores da sala de informática. Assim, a solução foi reconfigurar o sistema operacional para que ele pudesse funcionar de modo satisfatório que, por sua vez, se traduz por um trabalho lento e sinuoso, principalmente, pela minha necessidade de aprender a programar na linguagem JavaScript $^{11}$ , para assegurar um acesso mais intuitivo para o manuseio dos aplicativos computadorizados.

Observe que isso deixa transparente que uma característica importante de meus estudos sobre a utilização do computador na Educação Matemática sempre foi o trabalho em duas frentes que tais produções, invariavelmente, demandam. De um lado, os estudos de assuntos pertinentes à Educação Matemática, a partir dos quais estabeleço minhas hipóteses para a utilização didático-pedagógica do computador e, do outro lado, os estudos sobre programação de sistemas computacionais, cujo objetivo é adquirir tecnologia para que essas hipóteses possam ser implementadas. Assim, embora interdependentes, são trabalhos distintos cujo efeito é o de um pêndulo que ora centra o foco de minhas atenções na Educação Matemática, ora nos aspectos puramente técnicos da programação de computadores. No caso do livro de areia, isso significa que essa base de trabalho é ainda bastante experimental no âmbito de meus estudos a respeito da Educação Matemática, ou seja, significa que boa parte de meus esforços mais recentes estiveram quase que, exclusivamente, voltados para a aquisição de tecnologia computacional. Em suma, o que desejo deixar claro é que os resultados que temos obtido com essa escritura eletrônica no âmbito da prática letiva, embora se avolumem, ainda carecem de uma análise mais acurada.

Entre os resultados obtidos com o trabalho de programação, vale destacar a revitalização dos aplicativos EQUAL e TRINCA-ESPINHAS e, além disso, o desenvolvimento de um novo tipo de aplicativo que passei a denominar 'tarefa de areia' (Figura 10). Especificamente, esse tipo de aplicativo tem por objetivo procurar garantir uma maior integração entre as fichas de trabalho impressas e os aplicativos computadorizados. De modo geral, uma tarefa de areia é composta por três ou quatro tarefas pontuais relacionadas a um determinado assunto, em que o aluno, após completar os resultados,

 $\overline{a}$ 

<sup>&</sup>lt;sup>11</sup> JavaScript é uma linguagem de programação interpretada. Foi originalmente implementada como parte dos navegadores web para que scripts pudessem ser executados do lado do cliente e interagissem com o usuário sem a necessidade deste script passar pelo servidor, controlando o navegador, realizando comunicação assíncrona e alterando o conteúdo do documento exibido. É, atualmente, a principal linguagem para programação *client-side* em navegadores web.

avalia com o auxílio do computador, a adequação das respostas que apresentou. Quanto à verificação, o computador está instruído a avaliar os resultados somente após o estudante responder a todas as questões apresentadas em cada item. Note-se que os valores numéricos variam de modo aleatório a cada diferente acesso desse material na internet.

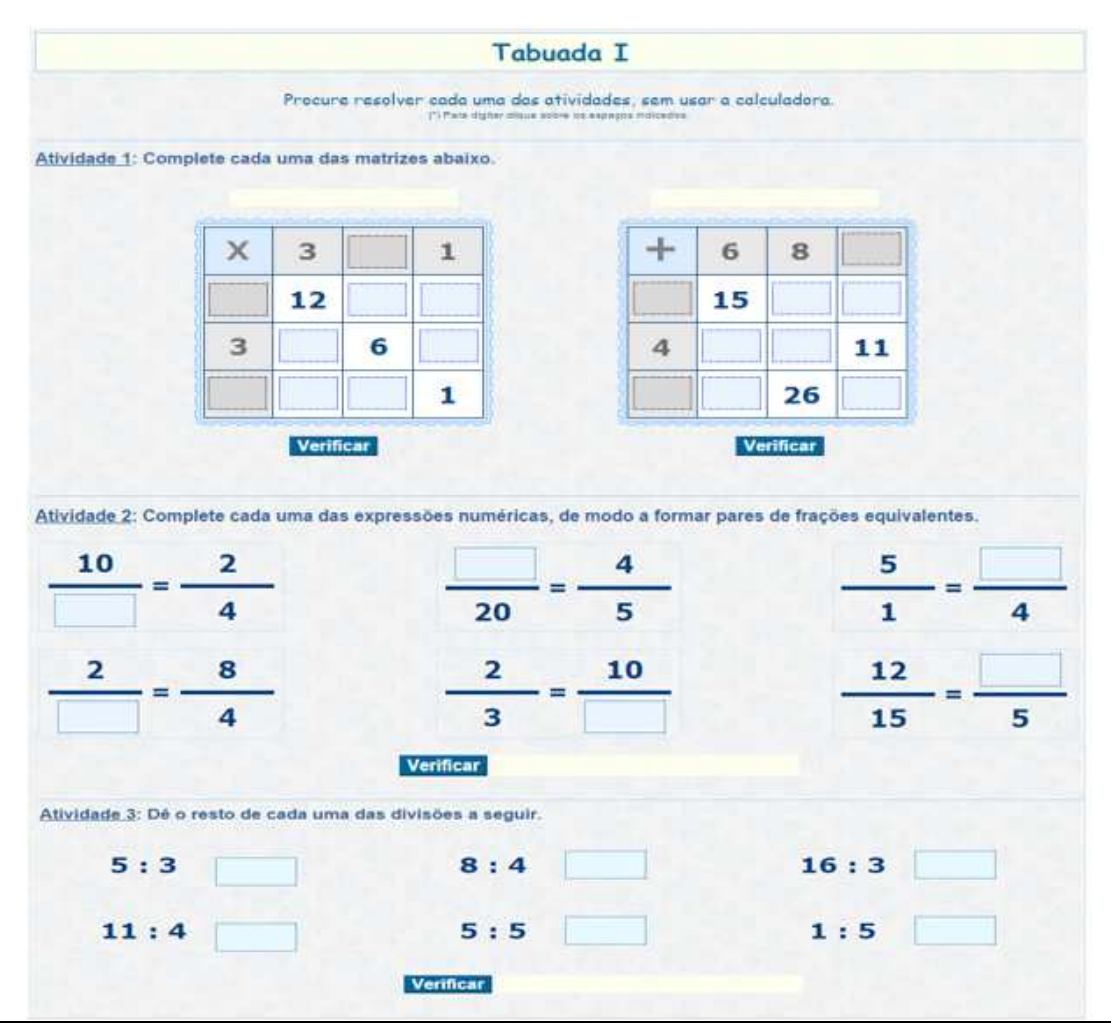

**Figura 10:** Uma tarefa de areia é, geralmente, composta por três ou quatro tarefas pontuais relacionadas a um determinado assunto, em que o aluno, após completar os resultados, verifica a adequação das respostas que apresentou, com o auxilio do computador.

Finalmente, no cômputo geral, esse trabalho de programação disponibilizou à professora Cláudia seis tarefas computadorizadas e sete tarefas de areia, para serem utilizadas ao longo do ano letivo de 2014. Sem dúvida, um resultado modesto se comparado ao volume de recursos disponíveis a partir de minha antiga biblioteca de rotinas computacionais. Contudo, sabemos pela experiência que, no desenvolvimento de uma nova biblioteca de rotinas, é razoável a utilização de meios mais elementares para que a atividade crescente possa corresponder a instrumentos de elaboração mais complexa.

#### **3 – Resultados e considerações**

Ao final do ano letivo de 2014, na última entrevista que realizei com a Profa. Cláudia, os principais resultados obtidos dizem respeito às implicações do processo de confecção e aplicação das fichas de trabalho impressas na prática letiva dessa professora e, também, as estratégias utilizadas pela docente no sentido de integrar os aplicativos computadorizados no dia a dia da sala de aula.

 No caso da confecção e aplicação das fichas de trabalho impressas, o primeiro resultado se traduz por uma aproximação da docente a uma prática letiva que procura apresentar conteúdo programático de modo não sequencial, no sentido de oportunizar aos estudantes rever os tópicos a partir de diferentes enfoques ou diferentes níveis de profundidade que, por sua vez, alterou de modo significativo a dinâmica da sala de aula dessa professora. Portanto, um indicativo da presença de um salto qualitativo em favor de uma prática letiva pautada em aspectos defendidos pela Educação Matemática, principalmente, se levarmos em conta a utilização não ortodoxa do livro didático realizada pela Professora Cláudia durante o ano letivo de 2014.

Outro aspecto relevante é a postura da professora, frente ao processo de confecção das fichas de trabalho, a qual reafirma a minha tese de que para potencializar o uso pedagógico do computador, no sentido da Educação Matemática, é fundamental que o professor negue para si a legitimidade dos artificialismos preconizados pelo Ensino Tradicional Vigente, no ato em que faz uso desses materiais em sua prática docente. De nada adianta a posse de bens de fundo instalados no espaço geográfico da escola, sem a presença de uma postura crítica do professor em relação à sua prática docente Daí, a minha rejeição em ver na simples disseminação do uso do computador um elemento comprovador da 'qualidade' presente na opção defendida pelas elites acadêmicas brasileiras de que é preciso entrar na era tecnológica para superar as desigualdades. Sem acabar com a desigualdade, não deixa de ter importância a ferramenta rústica na escola. Com relação à integração dos aplicativos computadorizados ao dia a dia da sala de aula, a professora nos oferece alguns ensinamentos valiosos de como fazer isso. Por exemplo, marcar uma tarefa de areia para o trabalho extraclasse do aluno para, depois, corrigir essa mesma tarefa na sala de aula junto aos estudantes. (Quadro 6).

#### 6º ano / Ensino fundamental / Matemática / 2014 Profa.: Cláudia TAREFA 3 - 3° TRIMESTRE - 08/10/2014

Senhor responsável

Durante a semana o seu filho deverá acessar o site www.projetozk.com/Claudia para desenvolver uma atividade. Conto com sua colaboração e supervisão para a realização da mesma.

Orientações:

- Acessar o site www.projetozk.com/Claudia
- Entrar em Atividades Complementares WebQuest **Números Decimais**

OBS: Cada atividade da WebQuest tem diferentes variações. Faça essas variações durante a semana.

- Data de discussão da tarefa em sala de aula 23/10/2014 quinta-feira
- Assinatura do responsável:

**Quadro 6**: uma estratégia para a inserção dos aplicativos computadorizados, no dia a dia da sala de aula, é marcar uma tarefa de areia para o trabalho extraclasse do estudante para, depois, corrigir essa mesma tarefa na sala de aula junto aos alunos.

O último resultado que quero ressaltar é o indicativo de que o binômio Datashowinternet, associado à internet pessoal do estudante, se constitui uma alternativa à sala de informática para o uso das tarefas computadorizadas no dia a dia da aula de matemática. Desse modo, um resultado significativo em relação à segunda questão proposta para meus estudos. Ou seja, o desafio de garantir um suporte logístico que, de modo alternativo à sala de informática, atendesse satisfatoriamente as demandas para a utilização de tarefas computadorizadas no cotidiano escolar da aula de matemática.

 E esses foram, até o ano de 2015, os principais resultados que obtive sobre a utilização da base eletrônica livro de areia como suporte ao trabalho dinâmico de confecção e aplicação de fichas de trabalho para a inserção de aplicativos computadorizados no dia a dia da prática letiva de matemática.

Atualmente, os principais resultados obtidos com a utilização dessa tecnologia social são o livro de areia MATEMÁTICA PARA O SEXTO ANO DO ENSINO FUNDAMENTAL $^{12}$  e o micromundo MATEMÁTICA PARA O SEGUNDO ANO DO ENSINO MÉDIO<sup>13</sup>, os quais se constituem como importante suporte didático de apoio à prática letiva dos quatro docentes responsáveis por essas classes de estudo, no Colégio de Aplicação João XXIII, da

 $0,99...$  $=1$ 

<sup>&</sup>lt;sup>12</sup> Disponível em http://www.projetozk.com/claudia/apresenta.htm Acesso em agosto de 2018.

<sup>&</sup>lt;sup>13</sup> Disponível em http://www.projetozk.com/ano3\_medio/apresenta.htm. Acesso em agosto de 2018.

Universidade Federal de Juiz de Fora. No âmbito da Educação Matemática Acadêmica, os principais resultados são os micromundos NÚMEROS PRIMOS e RECORTAR, COPIAR E COLAR, os quais têm se mostrado materiais representativos para o apoio à prática pedagógica de orientação aos estagiários de Graduação da Universidade Federal de Juiz de Fora (UFJF). Nesse aspecto, vale destacar que o repositório PROJETO ZK DE INFORMÁTICA & EDUCAÇÃO $14$  oferece, também, amplo acesso à minha produção acadêmica como pesquisador.

 No âmbito geral, merece destaque o indicativo de que o binômio Datashow-internet, associado à internet pessoal do estudante, se constitui uma alternativa à sala de informática para o uso do computador no cotidiano da aula de matemática. Em suma, o Micromundo Hipertextual é uma Tecnologia Social que responde ao desafio de garantir um suporte logístico que, de modo alternativo à rigidez e pouca confiabilidade das atuais salas de informática, atenda de modo satisfatório às demandas para a utilização efetiva da informática no dia a dia das aulas de nossas escolas.

 Outro resultado importante é o micromundo ENGLISH FOR SPECIFIC PURPOSE que se constitui como livro eletrônico (e-book) de apoio à prática letiva da professora de Inglês Carmem Silvia Martins Leite, do Instituto Federal do Sudeste de Minas Gerais – Campus Juiz de Fora (IFSudeste de MG - JF), em classes do Ensino Médio e Cursos de Graduação.

 Finalmente, não menos relevante é o fato de que o micromundo hipertextual na forma de seu próprio repositório, ou seja o PROJETO ZK DE INFORMÁTICA & EDUCAÇÃO, recebeu da Fundação Banco do Brasil, no concurso de 2017, a certificação de Tecnologia Social passando, desde então, a fazer parte do Banco de Tecnologias dessa instituição no seguinte endereço de internet:

https://transforma.fbb.org.br/tecnologia-social/micromundo-hipertextualinformatica-na-educacao

<sup>&</sup>lt;sup>14</sup> Disponível em http://www.projetozk.com/base\_p/artigo.htm. Acesso em agosto de 2018.